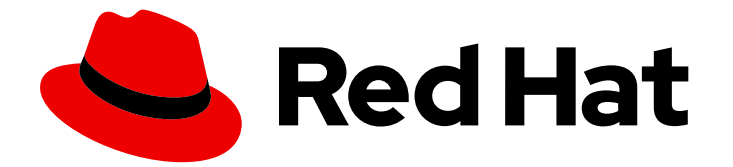

# Subscription Central 1-latest

订阅服务入门

Last Updated: 2024-06-28

### 法律通告

Copyright © 2024 Red Hat, Inc.

The text of and illustrations in this document are licensed by Red Hat under a Creative Commons Attribution–Share Alike 3.0 Unported license ("CC-BY-SA"). An explanation of CC-BY-SA is available at

http://creativecommons.org/licenses/by-sa/3.0/

. In accordance with CC-BY-SA, if you distribute this document or an adaptation of it, you must provide the URL for the original version.

Red Hat, as the licensor of this document, waives the right to enforce, and agrees not to assert, Section 4d of CC-BY-SA to the fullest extent permitted by applicable law.

Red Hat, Red Hat Enterprise Linux, the Shadowman logo, the Red Hat logo, JBoss, OpenShift, Fedora, the Infinity logo, and RHCE are trademarks of Red Hat, Inc., registered in the United States and other countries.

Linux ® is the registered trademark of Linus Torvalds in the United States and other countries.

Java ® is a registered trademark of Oracle and/or its affiliates.

XFS ® is a trademark of Silicon Graphics International Corp. or its subsidiaries in the United States and/or other countries.

MySQL<sup>®</sup> is a registered trademark of MySQL AB in the United States, the European Union and other countries.

Node.js ® is an official trademark of Joyent. Red Hat is not formally related to or endorsed by the official Joyent Node.js open source or commercial project.

The OpenStack ® Word Mark and OpenStack logo are either registered trademarks/service marks or trademarks/service marks of the OpenStack Foundation, in the United States and other countries and are used with the OpenStack Foundation's permission. We are not affiliated with, endorsed or sponsored by the OpenStack Foundation, or the OpenStack community.

All other trademarks are the property of their respective owners.

### 摘要

本指南适用于希望了解订阅服务如何在红帽帐户级别报告其红帽订阅的使用情况数据的用户。采购、 操作和技术团队可以使用订阅服务,帮助他们了解使用红帽技术的位置、使用量,以及是否可以使用 更多或需要购买更多产品。

## 目录

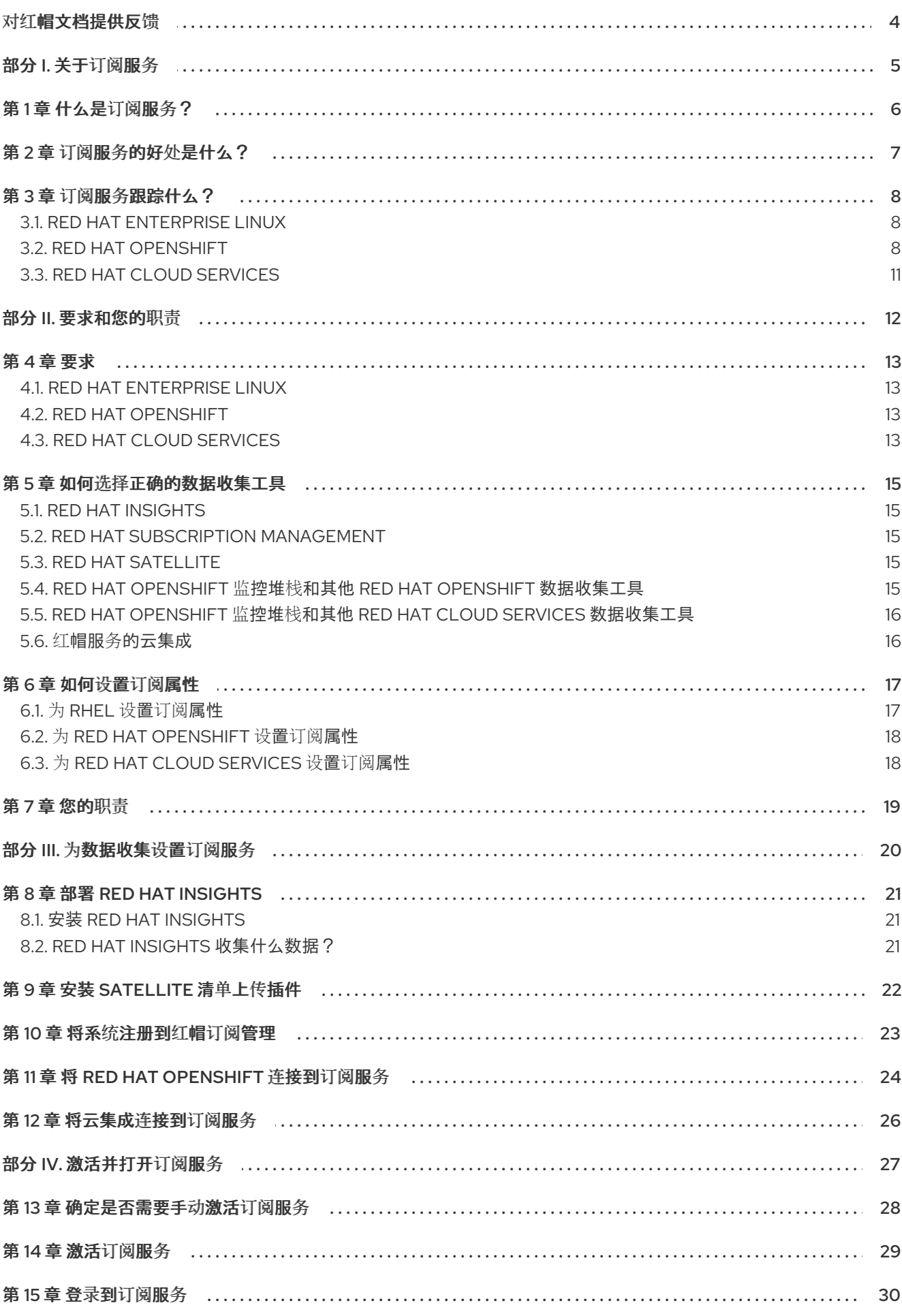

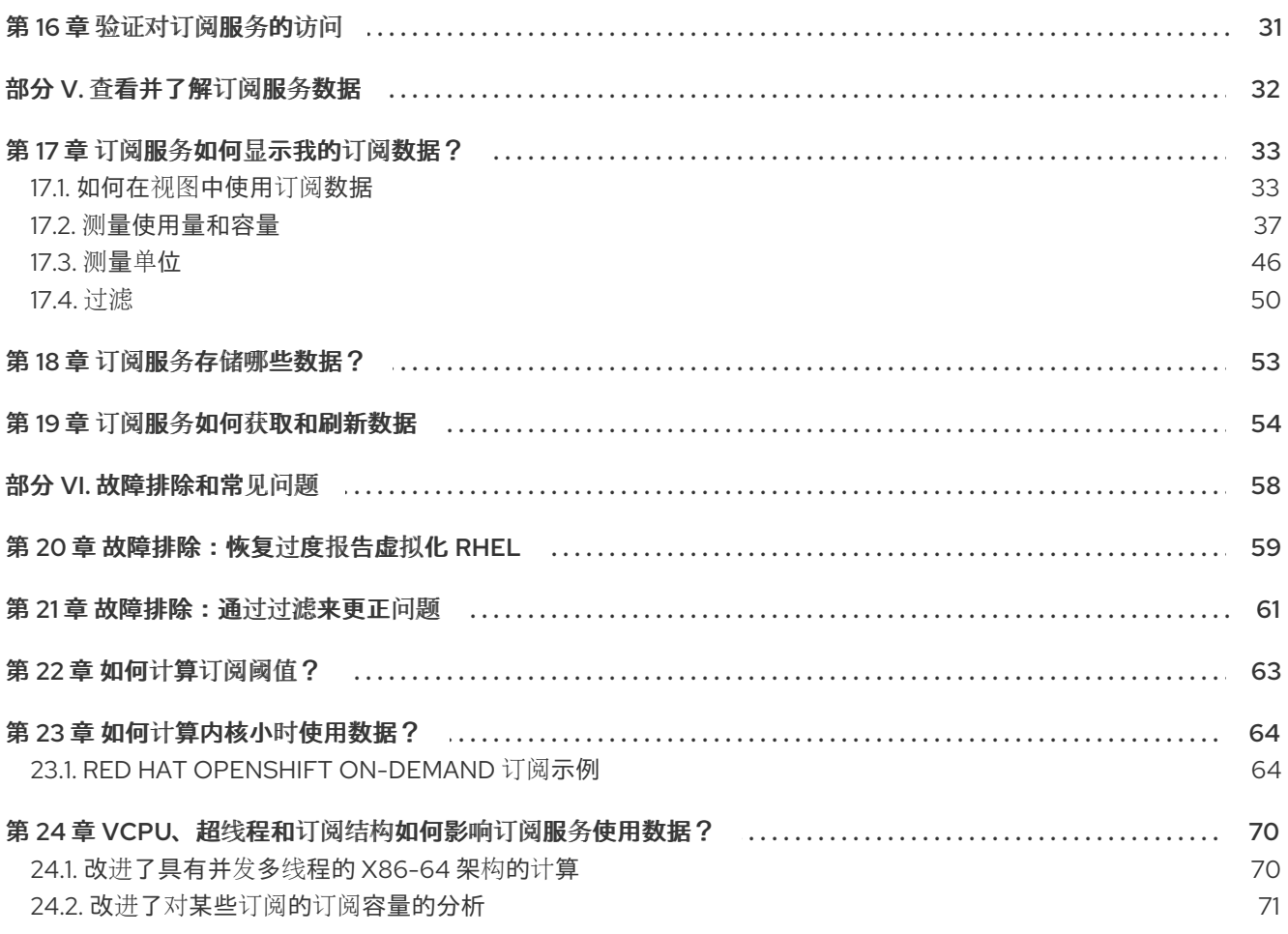

### 对红帽文档提供反馈

<span id="page-7-0"></span>我们感谢您对我们文档的反馈。要提供反馈,创建一个描述您的问题的 Jira 问题。提供尽可能多的详细信 息,以便快速解决您的请求。

#### 先决条件

您有一个红帽客户门户网站帐户。此帐户可让您登录到 Red Hat Jira Software 实例。如果您没有 帐户,系统会提示您创建一个帐户。

#### 流程

要提供反馈,请使用以下步骤:

- 1. 点击以下链接: [Create](https://issues.redhat.com/secure/CreateIssueDetails!init.jspa?pid=12333524&issuetype=1&priority=10300&description=URL where issue was found%3A%C2%A0%0A%0ADescription of issue%3A%C2%A0&components=12368953) Issue
- 2. 在 Summary 文本框中输入问题的简短描述。
- 3. 在 Description 文本框中, 提供有关此问题的更多详细信息。包含发现此问题的 URL。
- 4. 为任何其他必填字段提供信息。允许包含默认信息的字段保留默认值。
- 5. 点 Create 为文档团队创建 JIRA 问题。

将创建文档问题并路由到适当的文档团队。感谢您花时间来提供反馈。

### 部分 I. 关于订阅服务

<span id="page-8-0"></span>混合云控制台中的订阅服务在基于仪表板的应用程序中为您的混合基础架构提供订阅体验的可视化表示。 订阅服务旨在简化与您的订阅交互的方式,为您的订阅提供历史回放,并根据使用情况和剩余的订阅容量 做出明智的、面向前进的决策。

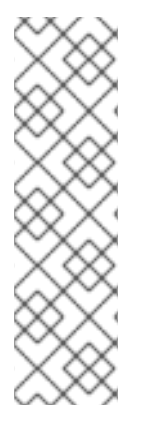

#### 注意

2021 年 4 月发行版本,包括有关如何访问订阅服务的以下更改:

- 订阅监视工具具有一个新名称,现在被称为订阅服务。
- [cloud.redhat.com](https://cloud.redhat.com) 上混合云控制台的主要导航已被重新设计。订阅服务已在导航树 中重新定位到其适用的单独产品组合、Red Hat Enterprise Linux、Red Hat OpenShift 和 Red Hat Cloud Services 的导航树中。订阅服务生成的产品页面视图 位于 Subscriptions 子菜单中。此订阅 子菜单可能还包括与订阅服务直接相关的 其他与订阅相关的页面。

#### 了解更多

- 要了解更多有关订阅服务的信息,请参阅以下信息:
	- [什么是](#page-9-1)订阅服务?
- 要了解有关订阅服务提供的好处的更多信息, 请参阅以下信息:
	- 订阅服务的好处[是什么?](#page-10-1)
- 要了解更多有关订阅服务当前功能的信息,请参阅以下信息:
	- 订阅服务[跟踪什么?](#page-12-0)

### 第1章 什么是订阅服务?

<span id="page-9-1"></span><span id="page-9-0"></span>订阅服务提供跨混合基础架构相关部分的订阅使用信息报告,包括物理和虚拟技术部署、内部环境和云环 境;以及选择红帽产品产品组合的集群、实例和工作负载用例。

目前,订阅服务支持以下产品组合:

- 针对物理、虚拟、虚拟机监控程序和公共云的使用情况信息,统一报告红帽企业 Linux 订阅。此 统一报告模型可为您提供使用、跟踪、报告和协调 RHEL 订阅与购买协议和部署类型的能力。
- 报告 Red Hat OpenShift Container Platform 订阅使用信息。除了 Red Hat OpenShift 报告工具 的数据外,订阅服务还使用来自红帽内部订阅服务的数据,以在不同的 Red Hat OpenShift 订阅 类型上下文中显示聚合的集群使用量数据。
- 报告红帽云服务订阅使用情况信息.订阅服务还使用某些 Red Hat OpenShift 报告工具中提供的数 据来显示这些服务的使用情况。这些服务会以不同的方式消耗资源,因此跟踪使用情况可能会因 产品而异。通常,使用量可以表示为一个或多个指标的组合,如用于工作负载活动的数据传输和 数据存储,以及 control plane 资源的消耗的实例可用性。用法也可以表示为虚拟内核的集群使用 数据。

简化的、一致的订阅报告体验显示您的账户范围的红帽订阅,与您在所有部署和计划中的清单相比。您帐 户剩余的订阅容量会根据订阅阈值和软件使用的历史记录来衡量,这是概览的印象。

订阅服务为您的订阅使用提供增加和持续的可见性。通过实施它,您可能有资格从当前内容实施模型中移 出订阅当前内容实施模型的挑战。这种较早的模式对于操作工作负载要求容易出错,而较新的内容访问和 消耗模型则会导致内容部署的障碍减少。简单的内容访问工具使这种转变成为较新的模型。

您可以选择不使用这些服务,也可以选择同时使用这两个服务。但是,订阅服务和简单的内容访问被设计 为在 Tandem 中使用互补的服务和功能。简单内容访问通过允许更灵活的方式消耗内容简化了订阅体验。 订阅服务提供跨订阅配置文件的账户范围的可见性,将监管功能添加到此灵活的内容消耗中。

如需了解更多有关简单内容访问[工具的信息,以及如何将其与](https://access.redhat.com/documentation/zh-cn/subscription_central/1-latest/html/getting_started_with_simple_content_access/index)订阅服务一起使用,请参阅 简单内容访问入 门指南。

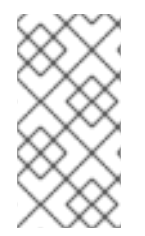

### 注意

从 2021年 4 月开始, 现在, 通过 Red Hat Satellite 或 Red Hat Subscription Management 管理订阅的客户可以获得简单内容访问。在以前的版本中,只有 Satellite 客户才提供简单 内容访问。此外,在开发简单内容访问的过程中,以前的限制限制了对特定地理区域的简 单内容访问的使用。所有地理位置的客户现在可以使用简单的内容访问。

### 第 2 章 订阅服务的好处是什么?

<span id="page-10-1"></span><span id="page-10-0"></span>订阅服务提供以下优点:

- 在统一清单中,跟踪所选红帽产品的使用情况和容量,并在 cloud.redhat.com 上提供摘要、可过 滤仪表板的每日快照。
- 随着时间的推移跟踪数据,用于自我管理和分析,可告知购买和续订决策、持续容量规划以及高 风险场景的缓解措施。
- 帮助采购机构使用组合的报告仪表板实现数据驱动选择,该仪表板显示整个企业内的库存订阅和 当前订阅限制。
- 通过其强大的报告功能,支持过渡到简单的内容访问工具,这些功能更广泛的组织级订阅执行, 而不是系统级的数量。

### 第 3 章 订阅服务跟踪什么?

<span id="page-11-0"></span>订阅服务当前跟踪并报告 Red Hat Enterprise Linux、一些 Red Hat OpenShift 产品和一些 Red Hat Cloud Services 服务的使用情况信息。

订阅服务通过其库存控制单元或 SKU 识别订阅。订阅服务仅跟踪 Red Hat SKU 的子集。在产品的使用报 告中,您帐户中跟踪的 SKU 会对该产品的最大容量信息 (也称为订阅阈值) 贡献。

对于未跟踪的 SKU,订阅服务会在源代码中维护明确拒绝列表。要了解更多有关未跟踪的 SKU 的信息, 您可以在代码存储库中查看此拒绝列表。

### <span id="page-11-1"></span>3.1. RED HAT ENTERPRISE LINUX

订阅服务跟踪物理系统、虚拟系统、虚拟机监控程序和公共云上的 RHEL Annual 订阅使用情况。对于有 限的订阅子集,目前在 Amazon Web Services (AWS)上的 Red Hat Enterprise Linux 延长生命周期支持附 加组件,它跟踪在公共云供应商中运行的实例的 RHEL 按需订阅使用量。

如果您的 RHEL 安装需要基于证书的订阅管理, 则订阅服务将不会跟踪该清单。

### 3.1.1. 带有传统 Annual 订阅的 RHEL

订阅服务跟踪 RHEL 在套接字中的使用,如下所示:

- 跟踪 CPU 套接字中的物理 RHFL 使用量,其中使用量按套接字对计算。
- 通过安装的客户机订阅跟踪虚拟化 RHEL,无需可检测到的管理程序管理,其中一台虚拟机等于 一个套接字。
- 使用套接字(VDC)订阅和类似虚拟化环境,跟踪 CPU 套接字中的管理程序 RHEL 使用量。基于 RHEL 的虚拟机监控程序计算了用来运行 hypervisor 的 RHEL 的副本以及虚拟客户机的 RHEL 副 本。对于虚拟客户机而言,不是基于 RHEL 的虚拟机监控程序计算在 RHEL 的副本中。
- 跟踪在套接字中的公共云 RHEL 实例使用,其中一个实例等于一个套接字。
- 此外, 跟踪 Red Hat Satellite 以启用与 Satellite 捆绑的 RHEL 的可见性。

#### 3.1.2. 带有 pay-as-go On-Demand 订阅的 RHEL

订阅服务在 vCPU 小时内跟踪已测量的 RHEL, 如下所示:

追踪虚拟 CPU 小时(vCPU 小时)中现收现付的按需实例使用量,一个虚拟核上计算活动的可用性 测量(根据订阅条款定义),测量所使用的量表的粒度。对于 RHEL pay-as-go On-Demand 订 阅使用情况,计算活动的可用性是 RHEL 实例随着时间的推移的可用性。

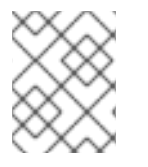

### 注意

目前,使用延长生命周期支持附加组件进行第三方 Linux 迁移的 Red Hat Enterprise Linux 是唯一由订阅服务跟踪的 RHEL 付费订阅的产品。

订阅服务最终将帐户中的所有实例 vCPU 小时数据聚合到每月,即云提供商市场计费服务所使用的时间单 位。

### <span id="page-11-2"></span>3.2. RED HAT OPENSHIFT

<span id="page-12-0"></span>通常,订阅服务在物理和虚拟系统中将 Red Hat OpenShift 的使用量作为集群大小进行跟踪。*集群大小* 是所有订阅的节点的总和。*订阅的* 节点是一个运行工作负载的计算或 worker 节点, 而不是管理集群的 control plane 或基础架构节点。

但是,在这个常规规则外,跟踪取决于几个因素:

- Red Hat OpenShift 产品
- 为此产品购买的订阅类型
- 该产品的版本
- 产品测量单位(根据订阅条款定义),用于决定如何计算集群大小和总体使用量
- 节点结构,包括用于分配节点角色的任何标签以及调度配置以控制节点上的 pod 放置

#### 3.2.1. 与集群大小相比,了解订阅的集群大小

对于 Red Hat OpenShift, 订阅服务并不只专注于集群的总大小及其所在的节点。订阅服务侧重于集群的 订阅部分,即正在处理工作负载的集群节点。因此,订阅服务报告 用于订阅的集群大小,而不是整个集群 的大小。

#### <span id="page-12-1"></span>3.2.2. 确定订阅的集群大小

要确定订阅的集群大小,数据收集工具和订阅服务会同时检查节点类型和节点标签是否存在。订阅服务使 用此数据来决定哪些节点可以接受工作负载。所有非基础架构节点以及可调度的 master 节点总和被视为 可用于工作负载。可用于工作负载使用的节点计为订阅的节点,对订阅的集群大小贡献,并出现在订阅服 务的使用情况报告中。

以下信息提供了有关节点标签如何影响这些节点的可数性以及影响订阅的集群大小的更多详情。对内部和 外部环境的分析都显示这些标签和标签组合代表大多数客户配置。

#### 表 3.1. 节点如何贡献订阅的集群大小

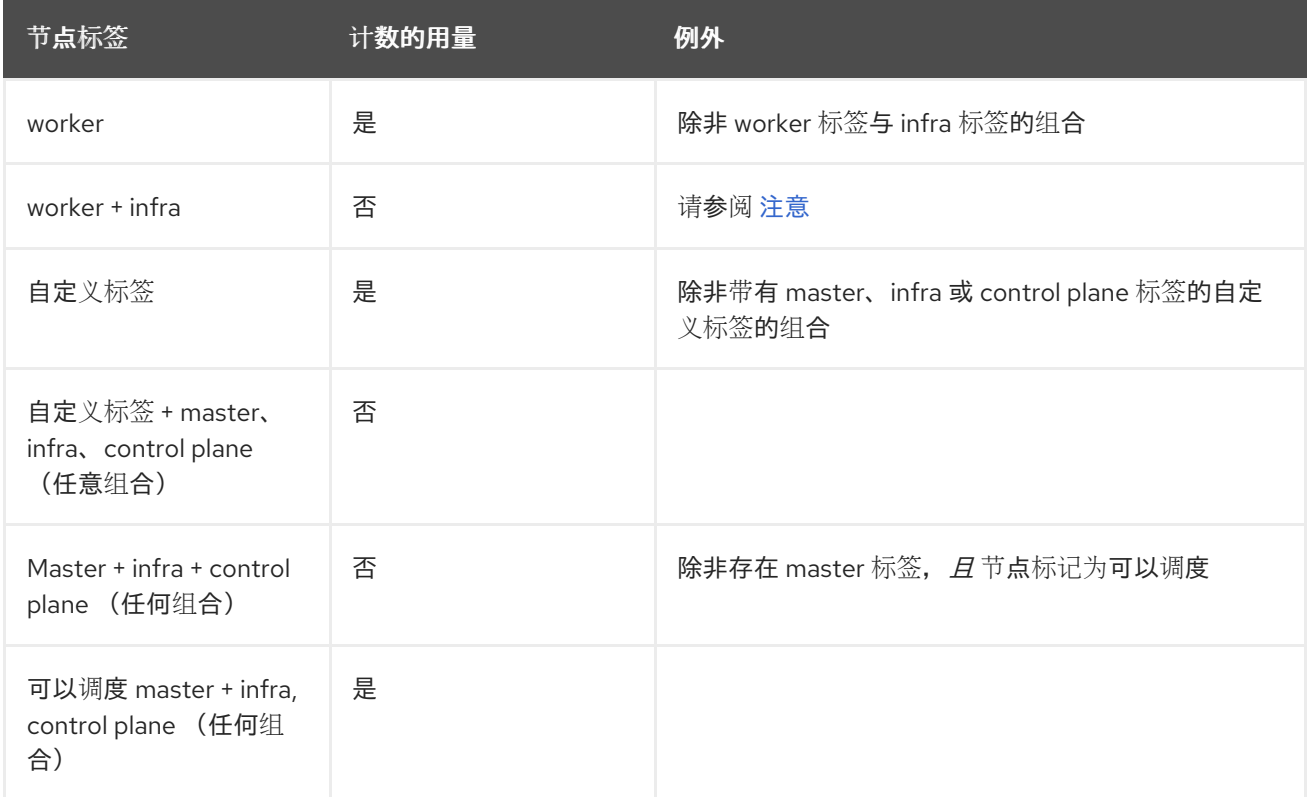

### <span id="page-13-0"></span>注意

Red Hat OpenShift 监控堆栈工具的已知问题可能会导致 Red Hat OpenShift Container Platform 版本早于 4.13 的意外内核计数。对于这些版本,worker 节点的数量可以非常智能 地提升。

对于早于 4.13 的 OpenShift Container Platform 版本, Machine Config Operator 不支持 在节点上双分配 infra 和 worker 角色。根据订阅的节点数量原则, OpenShift Container Platform 中 worker 节点的计数正确,这个计数将在 OpenShift Container Platform web 控制台中正确显示。

但是,当监控堆栈工具分析此数据并将其发送到混合云控制台中的订阅服务和其他服务 时, Machine Config Operator 会忽略双角色并将节点上的角色设置为 worker。因 此,worker 节点数量将在订阅服务和 OpenShift Cluster Manager 中提升。

### 3.2.3. 带有传统 Annual 订阅的 Red Hat OpenShift Container Platform

订阅服务会跟踪 CPU 内核或集群 CPU 内核或套接字中的 Red Hat OpenShift Container Platform 使用 量,并将这些数据聚合到一个帐户视图中,具体根据以下版本支持进行优化:

- RHOCP 4.1 及更新的版本使用基于 Red Hat Enterprise Linux CoreOS 的节点或基于 Red Hat Enterprise Linux CoreOS 和 RHEL 的混合环境
- RHOCP 3.11

对于 RHOCP 订阅使用,主要 3 和 4 版本之间报告模型有变化。版本 3 使用量在节点级别和版本 4 使用 量考虑在集群级别。

RHOCP 主版本报告模型的区别还会导致一些与云服务平台中相关服务和相关服务计算使用情况的区别。 对于 RHOCP 版本 4,订阅服务遵循检查节点类型和节点标签的规则,以计算订阅[的集群大小,如](#page-12-1) 确定订 阅的集群大小 中所述。订阅服务识别并忽略执行开销任务且不接受工作负载的集群部分。订阅服务只识别 并只跟踪接受工作负载的集群部分。

但是,对于 RHOCP 版本 3.11,版本 3 era 报告模型无法区分执行开销任务且不接受工作负载的集群部 分,因此报告模型无法找到订阅的节点。因此,对于 RHOCP 版本 3.11,您可以假定订阅服务报告的大约 15% 的订阅数据是执行基础架构相关任务的非订阅节点的开销。这个百分比基于 RHOCP 版本 3 安装中的 集群开销分析。在这种情况下,使用情况结果显示高达 15% 的容量可能仍然符合要求。

### 3.2.4. 带有 pay-as-go On-Demand 订阅的 Red Hat OpenShift Container Platform 或 Red Hat OpenShift Dedicated

● RHOCP 或 OpenShift Dedicated 4.7 及更新的版本

订阅服务跟踪 RHOCP 或 OpenShift Dedicated 4.7 及之后的版本中的使用时间(内核小时内)提供的、 以 CPU 内核计算集群大小(以 CPU 内核的时间度量为 CPU 内核)。对于 OpenShift Dedicated On-Demand 订阅,在实例时间内跟踪服务实例的 control plane 资源。订阅服务最终将帐户中的所有集群核 心小时和实例小时数据聚合到每月的时间内,供计费服务用于 Red Hat Marketplace 使用的时间单位。

如 RHOCP 4.1 及之后的版本的信息中所述, 订阅服务只会识别和跟踪包含计算节点的部分, 也称为 worker 节点。

3.2.5. Red Hat OpenShift Service on AWS Hosted Control Planes 带有预付加 On-Demand 订阅

订阅服务从 vCPU 小时和 control plane 小时内预付(On-paid)订阅和 control plane 小时内,跟踪 Red Hat

订阅服务从 vCPU 小时和 control plane 小时内预付(On-paid)订阅和 control plane 小时内, 跟踪 Red Hat OpenShift Service on AWS Hosted Control Planes (ROSA Hosted Control Planes)使用情况。

- vCPU 小*时* 是在一个虚拟内核(由订阅术语定义)上计算活动的可用性测量,单位为所用量表的 粒度。对于 ROSA Hosted Control Planes, 计算活动的可用性是 ROSA Hosted Control Planes 订阅的集群 vCPU 的可用性。订阅的集群由订阅的节点组成,它们是非基础架构节点以及可用于 工作负载使用的可调度的 master 节点(如果适用)。请注意,对于 ROSA Hosted Control Planes,可调度的 master 节点不适用,与其他也使用这个测量的产品不同。可用于为订阅的集群 运行工作负载的 vCPU 会导致 vCPU 小时计数。
- control plane 小时是 control plane 可用性的测量。使用 ROSA Hosted Control Planes 时, 每个 集群都有一个专用的 control plane, 该 control plane 在由红帽拥有的 ROSA Hosted Control Planes 服务帐户中隔离。

### <span id="page-14-0"></span>3.3. RED HAT CLOUD SERVICES

因为 Red Hat Cloud Services 产品组合中的服务在处理不同类型的工作负载时消耗不同类型的资源, 所以 订阅服务会以不同方式跟踪这些服务的使用。

### 3.3.1. Red Hat OpenShift AI 带有 pay-as-you-go On-Demand 订阅

订阅服务在 vCPU 小时内跟踪 Red Hat OpenShift AI (RHOAI), 用于计算在一个虚拟内核(根据订阅条款 定义)上计算活动的可用性测量,单位为所用量表的粒度。对于 RHOAI pay-as-you-go On-Demand 订 阅使用情况,计算活动的可用性是集群随着时间的推移的可用性。

订阅服务最终将帐户中的所有集群 vCPU 小时数据聚合到每月,即为云供应商市场计费服务所使用的时间 单位。

### 3.3.2. Red Hat Advanced Cluster Security for Kubernetes 带有 pay-as-go On-Demand 订阅

订阅服务在 vCPU 小时内跟踪 Red Hat Advanced Cluster Security for Kubernetes (RHACS), 这是在一 个虚拟内核(根据订阅条款定义)上计算活动的可用性测量,单位为所用量表的粒度。对于 RHACS payas-you-go On-Demand 订阅使用情况, 计算活动的可用性是集群随着时间的推移的可用性。

订阅服务聚合了所有集群 vCPU 小时数据,然后将 RHACS 运行的每个集群的数据的总的总和和,这是云 供应商市场计费服务所使用的时间单位。

### 其他资源

- 有关订阅服务拒绝列表的更多信息,请参阅 [Subscription](https://access.redhat.com/articles/7015380) Usage 中包含什么订阅(SKU)? 文章。
- 有关订阅服务拒绝[列表的内容的更多信息,包括](https://github.com/RedHatInsights/rhsm-subscriptions/blob/main/swatch-subscription-sync/deploy/clowdapp.yaml#L546)该列表中的特定 SKU,请参阅 GitHub 中的 拒绝 列表源代码。

### 部分 II. 要求和您的职责

<span id="page-15-0"></span>在开始使用订阅服务前,请查看硬件和软件要求以及您使用该服务时的职责。

#### 了解更多

- 查看使用订阅服务的一般要求:
	- [要求](#page-16-4)
- 查看有关您必须用来为订阅服务提供订阅使用情况数据的工具信息:
	- 如何选择[正确的数据收集工具](#page-18-5)
- 通过设置正确的订阅属性来查看改进订阅服务结果的信息:
	- 如何设置[订阅](#page-20-2)属性
- 在使用订阅服务时查看有关您的职责的信息:
	- 您的[职责](#page-22-1)

### 第 4 章 要求

<span id="page-16-4"></span><span id="page-16-0"></span>要开始使用订阅服务,您必须满足以下要求:有关这些要求的更多信息,请联系您的红帽客户团队。

### <span id="page-16-1"></span>4.1. RED HAT ENTERPRISE LINUX

您必须至少满足 Red Hat Enterprise Linux 管理以下要求之一:

- 由 Satellite 管理的 RHFL
	- 最低 Satellite 版本为 6.9 或更高版本(完全支持的版本)。
- 由 Red Hat Insights 管理的 RHEL.
- 由红帽订阅管理管理的 RHEL.
- Red Hat Enterprise Linux for Third party Linux Migration with Extended Life Cycle Support Add-on with a pay-as-you-go On-Demand 订阅需要在云供应商和混合云控制台中的成本管理服 务之间配置云集成。

### <span id="page-16-2"></span>4.2. RED HAT OPENSHIFT

您必须根据您的产品版本和订阅类型,对 Red Hat OpenShift 管理满足以下要求:

- Red Hat OpenShift Container Platform 带有 Annual 订阅
	- RHOCP 版本 4.1 或更高版本通过监控堆栈工具和 OpenShift Cluster Manager 进行管理。
	- 带有由 Insights、Satellite 或红帽订阅管理管理的 RHEL 节点的 RHOCP 版本 3.11。
- RHOCP 带有 pav-as-go On-Demand 订阅
	- RHOCP 版本 4.7 或更高版本使用监控堆栈工具和 OpenShift Cluster Manager 管理。
- Red Hat OpenShift Dedicated 带有 pay-as-you-go On-Demand 订阅
	- OpenShift Dedicated 版本 4.7 或更高版本。监控堆栈工具和 OpenShift Cluster Manager 始 终用于 OpenShift Dedicated。

### <span id="page-16-3"></span>4.3. RED HAT CLOUD SERVICES

Red Hat Cloud Services 产品组合包括依赖红帽基础架构的托管服务。该基础架构的一部分是 Red Hat OpenShift 监控堆栈工具,除其他作业外,还提供有关订阅服务订阅使用情况的数据。

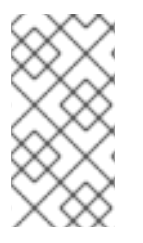

#### 注意

Red Hat Cloud Services 产品组合中的一些服务也可能收集并显示自己的使用数据,这些 数据独立于 Red Hat OpenShift 监控堆栈工具收集并显示在订阅服务中。这些服务级别仪 表板中显示的数据是为单个集群、实例等所有者的需求更多。但是,监控堆栈工具提供的 Red Hat OpenShift 平台核心功能通常会收集和处理订阅服务中使用的数据。

对于以下服务,不需要设置监控堆栈工具:

● Red Hat OpenShift AI 带有 pay-as-you-go On-Demand 订阅

Red Hat Advanced Cluster Security for Kubernetes 带有 pay-as-go On-Demand 订阅

### 第5章 如何洗择正确的数据收集工具

<span id="page-18-5"></span><span id="page-18-0"></span>要显示订阅使用情况的数据,订阅服务需要一个数据收集工具来获取这些数据。各种数据收集工具可以区 分在特定类型的环境中确定其有效性的特征。

您的环境可能要求运行多个数据吗?当多个数据收集工具为云服务平台中的服务提供数据时,处理 此数据的工具可以分析和去除重复数据的信息到标准化事实中,或 规范事实。

以下信息可帮助您为您的环境确定最佳数据收集工具或工具。

### <span id="page-18-1"></span>5.1. RED HAT INSIGHTS

Insights 作为数据收集工具是始终连接的客户的理想选择。如果您适合这个配置集,您只想将 Insights 用 作数据收集工具,还作为提供分析、威胁识别、补救和报告功能的解决方案。

在 2021 年 4 月,包括每个 Red Hat Enterprise Linux 订阅都以版本 8 开始,且 Red Hat Insights for Red Hat OpenShift 在 2021 年 4 月推出, 使用 Insights, 因为您的数据收集工具更加方便。

但是,如果 Insights 代理无法直接连接到 cloud.redhat.com 网站,或者 Red Hat Satellite 无法用作该连接 的代理,则使用 Insights 作为数据收集工具并不理想。此外,如果虚拟数据中心(VDC)或类似的虚拟化环 境需要虚拟机监控程序主机客户机映射,则无法将其用作唯一的解决方案。在这种情况下, Insights 必须 与 Satellite 一起使用。

### <span id="page-18-2"></span>5.2. RED HAT SUBSCRIPTION MANAGEMENT

Red Hat Subscription Management 是连接的客户使用 Subscription Manager 代理将数据发送到红帽客户 门户网站上的红帽订阅管理(Red Hat Subscription Management)的理想数据收集工具。

对于使用订阅服务的客户,红帽订阅管理会自动将其数据与云服务平台工具同步。因此,当 Red Hat Subscription Management 使用或需要 (如 RHEL 7 或更高版本) 时, 它会用作数据收集工具。

### <span id="page-18-3"></span>5.3. RED HAT SATELLITE

将 Satellite 用作数据收集工具,对于在其环境中有特定需求的客户很有用,这可能会禁止或禁止使用 Insights 代理或用于数据收集的 Subscription Manager 代理。

例如,您可以直接连接到 Cloud Services 平台,但您可能会找到每个机构 Satellite 安装的连接和维护比 Insights 的每个系统的安装更方便。Satellite 的使用还允许您根据组织范围检查发送到 Cloud Services 平 台的信息,而不是仅系统基础。

再如,您的 Satellite 安装可能无法直接连接到 Cloud Services 平台,因为您从断开连接的网络运行 Satellite。在这种情况下,您必须将 Satellite 报告导出到连接的系统,然后将这些数据上传到 Cloud Services 平台。要做到这一点,必须至少使用 Satellite 6.9 或更高版本(完全支持的版本)。您还必须在 Satellite 服务器上安装 Satellite 清单上传插件。

最后,您可能需要从虚拟数据中心(VDC)订阅或类似的虚拟化环境查看 RHEL 使用的订阅服务结果。要做 到这一点,您必须获取准确的 hypervisor host-guest 映射信息,作为收集用于分析的数据的一部分。这 种类型的数据收集要求将 Satellite 与 Satellite 清单上传插件和 virt-who 工具结合使用。

### <span id="page-18-4"></span>5.4. RED HAT OPENSHIFT 监控堆栈和其他 RED HAT OPENSHIFT 数据收 集工具

Red Hat OpenShift 的数据收集取决于几个工具,包括 Red Hat OpenShift 开发团队开发的工具。一个工

Red Hat OpenShift 的数据收集取决于几个工具,包括 Red Hat OpenShift 开发团队开发的工具。一个工 具是 Red Hat OpenShift Cluster Manager。另一组工具称为监控堆栈。这组工具基于开源 Prometheus 项目及其生态系统,包括 Prometheus、Telemetry、Thanos、Observatorium 等。

订阅服务旨在与在连接的环境中使用 Red Hat OpenShift 4.1 及后续产品的客户一起工作。对于订阅服务 可以跟踪的 Red Hat OpenShift 版本 4.1 及更新的版本, Red Hat OpenShift Cluster Manager 和监控堆栈 工具用于在将集群数据发送到 Red Hat Subscription Management 前收集并处理集群数据。Red Hat Subscription Management 为云服务平台工具(如清单和订阅服务)提供相关的使用数据。

具有断开连接的环境的客户可以通过在 Red Hat OpenShift Cluster Manager 中手动创建每个集群来使用 Red Hat OpenShift 数据收集工具。这个临时解决方案可让具有断开连接的环境的客户模拟其 Red Hat OpenShift 使用的帐户级别视图。例如,在多个部门间分布有断开连接的集群的机构可能会发现这个临时 解决方案很有用。

对于 Red Hat OpenShift Container Platform 版本 3.11, 数据收集依赖于基于 RHEL 的旧的报告模型。因 此, 数据收集取决于 RHEL 节点连接到 RHEL 数据收集工具之一, 如 Insights、Red Hat Subscription Management 或 Satellite。

### <span id="page-19-0"></span>5.5. RED HAT OPENSHIFT 监控堆栈和其他 RED HAT CLOUD SERVICES 数据收集工具

Red Hat Cloud Services 产品组合包括依赖红帽基础架构的托管服务。该基础架构的一部分是监控堆栈工 具,其他作业还可提供有关订阅服务使用的数据。对于以下受管服务设置这些数据收集工具,不需要额外 的用户操作:

- Red Hat OpenShift AI 带有 pay-as-you-go On-Demand 订阅
- Red Hat Advanced Cluster Security for Kubernetes 带有 pay-as-go On-Demand 订阅

### <span id="page-19-1"></span>5.6. 红帽服务的云集成

用于一些现付-as-go On-Demand 订阅的数据收集需要一个称为云集成的连接,该连接配置了混合云控制 台的集成服务。

Red Hat Hybrid Cloud Console 上的 *云集成* 是与向另一个混合云控制台服务提供数据的服务、应用程序 或供应商的连接。通过云集成,连接的服务可以连接并使用公有云提供商和其他服务或工具中的数据来收 集数据。

以下产品需要配置云集成来为订阅服务启用数据收集:

Red Hat Enterprise Linux for Third party Linux Migration with Extended Life Cycle Support Add-on

#### 其他资源

有关在 Red Hat OpenShift Cluster Manager 中注册版本 4.1 断开连接的集群的更多信息,请参阅  $\bullet$ 管理集群指南中的集群订阅和注册一章。https://access.redhat.com/documentation/zh[cn/openshift\\_cluster\\_manager/1-latest/html-single/managing\\_clusters/index](https://access.redhat.com/documentation/zh-cn/openshift_cluster_manager/1-latest/html-single/managing_clusters/index)

### 第 6 章 如何设置订阅属性

<span id="page-20-2"></span><span id="page-20-0"></span>红帽订阅将技术与使用案例相结合,以帮助采购和技术团队对其业务需求做出最佳购买和部署决策。当在 两个不同的订阅中提供相同的产品时,这些用例会区分不同的选项。它们会在购买时通知决策流程,并在 其生命周期内保持与订阅关联,以帮助确定订阅的使用方式。

红帽为您提供了通过订阅属性应用程序将用例信息与产品相关联的方法。这些订阅属性可在产品安装时提 供,也可以作为对产品的更新提供。

订阅服务可帮助您将软件部署与支持它们的用例保持一致,并将实际消耗与帐户订阅配置文件提供的容量 进行比较。正确、自动维护您的清单的订阅属性对于订阅服务报告的准确性至关重要。

订阅属性通常可以组织到以下用例中:

#### 技术使用案例

描述在部署时如何使用该产品的属性。示例包括 RHEL 作为服务器或用作工作站的角色信息。

业务用例

描述产品如何用于与您业务环境和工作流相关的属性。例如,使用 作为生产环境的一部分,或者作为 灾难恢复环境的一部分。

#### 操作用例

描述各种操作特征的属性,如如何支持产品。示例包括高级的服务级别协议(SLA)或 L1-L3 的服务类 型。

订阅属性可以从操作系统或其管理工具配置,或者可以从产品本身中的设置进行配置。这些订阅属性可能 被称为系统目的、订阅设置或类似名称在这些工具中。

Cloud Services 平台工具(如 inventory 工具)使用订阅属性为清单中的产品构建最准确的使用配置集。 订阅工具使用其他工具发现和报告的订阅属性来过滤您的订阅数据,可让您以更粒度方式查看此数据。例 如,过滤 RHEL 订阅以只显示 SLA 高级订阅的用户,可帮助您确定这些高级订阅的当前使用情况,与桌 面订阅的总容量相比。

订阅属性数据的质量可显著影响订阅服务数据的准确性和有用性。因此,最佳实践是确保正确设置这些属 性,用于当前使用以及以后在订阅服务中使用的订阅属性。

#### <span id="page-20-1"></span>6.1. 为 RHEL 设置订阅属性

您可以从 RHEL、Red Hat Subscription Management 或 Satellite 为 RHEL 产品设置订阅属性。

您应该只从一个工具设置订阅属性。如果您使用多个工具,则可能会不匹配的设置。由于这些工具以不同 间隔或 心*跳* 向 Cloud Services 平台工具报告数据, 并且由于订阅服务根据最后报告的数据显示其结果, 因此将订阅属性添加到多个工具中可能会影响订阅服务数据的质量。

#### 从 *RHEL* 设置订阅属性

对于 RHEL 8 及更新的版本,您可以使用几个不同的方法设置订阅属性。这些方法包括使用 **syspurpose** 命令行工具,在 RHEL 8 文档中的一些不同的上下文中描述。如需更多信息,请参阅以下链接:

- 清参阅执行标准 RHEL 8 [安装指南中的完成安装后任](https://access.redhat.com/documentation/zh-cn/red_hat_enterprise_linux/8/html-single/performing_a_standard_rhel_8_installation/index)务 一节。
- 请参阅 系统设计[指南中的配置系](https://access.redhat.com/documentation/zh-cn/red_hat_enterprise_linux/8/html-single/system_design_guide/index)统目的部分。

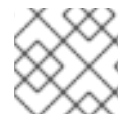

#### 注意

**syspurpose** 命令行工具也添加到 RHEL 7.7 及更新的版本中。

从 *Red Hat Subscription Management* 设置订阅属性

对于 Red Hat Subscription Management, 设置订阅属性的方法包含在 部分中,用于注册系统以及注册命 令的描述中,但与使用系统用途相关的部分更为完整。如需更多信息,请参阅以下链接:

● 请参阅《 使用红帽[订阅](https://access.redhat.com/documentation/zh-cn/red_hat_subscription_management/1/html-single/using_red_hat_subscription_management/index)管理指南》中有关管理订阅使用情况的部分。

从 *Satellite* 设置订阅属性

对于 Satellite,描述了设置订阅属性的方法,请参阅 创建主机和编辑主机系统目的的说明。如需更多信 息,请参阅以下链接:

● 请参阅管理主机指南中的管理 [主机部分](https://access.redhat.com/documentation/zh-cn/red_hat_satellite/6.9/html-single/managing_hosts/index)。

### <span id="page-21-0"></span>6.2. 为 RED HAT OPENSHIFT 设置订阅属性

您可以从 Red Hat OpenShift Cluster Manager 设置版本 4 的订阅属性。对于版本 3,您可以使用与为 RHEL 定义相同的报告工具。

为 *Red Hat OpenShift 4* 设置订阅属性

您可以在 Red Hat OpenShift Cluster Manager 的集群级别设置订阅属性,其中属性描述为订阅设置。

- 1. 在 Clusters 视图中, 选择一个集群来显示集群详情。
- 2. 在集群详情页面或 Actions 菜单中点 Edit Subscription Settings。
- 3. 对订阅属性的值进行所需的更改,然后保存这些更改。

为 *Red Hat OpenShift 3* 设置订阅属性

您可以使用与 RHEL 使用的相同方法,在节点级别设置订阅属性,从 RHEL 本身、红帽订阅管理或 Satellite 设置这些值。如该部分所述,仅使用一种方法设置订阅属性,以便不重复设置。

如果您的订阅包含基于套接字和基于内核的节点的组合,您也可以设置订阅属性来为每个节点识别此事 实。当您查看 Red Hat OpenShift 使用时,您可以使用过滤器在内核和套接字间切换,作为测量单位。

要设置此订阅属性数据,请对每个节点运行适用的命令:

对于基于内核的节点:

# echo '{"ocm.units":"Cores/vCPU"}' | sudo tee /etc/rhsm/facts/openshift-units.facts

对于基于套接字的节点:  $\bullet$ 

echo '{"ocm.units":"Sockets"}' | sudo tee /etc/rhsm/facts/openshift-units.facts

### <span id="page-21-1"></span>6.3. 为 RED HAT CLOUD SERVICES 设置订阅属性

Red Hat Cloud Services 服务的当前产品(如 Red Hat OpenShift AI 或 Red Hat Advanced Cluster Security for Kubernetes)只是一个订阅类型。因此,不需要为这些服务设置订阅属性。

### 第 7 章 您的职责

<span id="page-22-1"></span><span id="page-22-0"></span>订阅服务以及组成此服务的功能是新的且正在迅速演变。在这个快速开发阶段,您能够查看,更重要的 是,在流程早期,最新的功能也更重要。您的反馈非常宝贵,欢迎您。与您的红帽客户团队合作,例如, 您的技术客户经理(TAM)或客户成功经理(CSM),以提供反馈。您可能还需要提供来自订阅服务本身的反 馈或请求功能。

当您使用订阅服务时,请注意以下协议和合同职责:

客户负责监控订阅使用率并遵守适用的订阅条款。订阅服务是管理和查看订阅使用的好处。红帽 不会计划基于订阅服务工具创建新的计费事件,而工具则有助于客户了解利用率,以便跟踪其环 境。

### 部分 III. 为数据收集设置订阅服务

<span id="page-23-0"></span>要为订阅服务数据收集设置环境,请通过一个或多个数据收集工具将您的 Red Hat Enterprise Linux 和 Red Hat OpenShift 系统连接到 Cloud Services 平台服务。

完成设置此环境的步骤后,您可以继续执行激活和打开订阅服务的步骤。

#### 执行这些步骤

- 1. 要收集 Red Hat Enterprise Linux 使用数据, 请完成以下步骤之一, 通过启用数据收集工具将您的 Red Hat Enterprise Linux 系统连接到 Cloud Services 平台。此连接可让订阅使用数据显示在订阅 服务中。
	- a. 在由 Red Hat Satellite 管理的每个 RHEL 系统上部署 Insights:
		- 部署 Red Hat [Insights](#page-24-3)
	- b. 确保 Satellite 配置为管理 RHEL 系统并安装 Satellite 清单上传插件:
		- 安装 [Satellite](#page-25-1) 清单上传插件
	- c. 确保将 Red Hat Subscription Management 配置为管理您的 RHEL 系统:
		- 将系统[注册到](#page-26-1)红帽订阅管理
	- d. 对于计量 RHEL 的现付按需订阅,请确保在混合云控制台中配置云集成,以便收集计量数 据。
		- $\bullet$ [将云集成](#page-29-1)连接到订阅服务
- 2. 要收集 Red Hat OpenShift 使用数据,请在 Cloud Services 平台上为 Red Hat OpenShift 数据收 集完成以下步骤。
	- a. 根据用于集群的操作系统,在 Red Hat OpenShift 和订阅服务之间建立连接:
		- 将 Red Hat [OpenShift](#page-27-1) 连接到订阅服务

### 第 8 章 部署 RED HAT INSIGHTS

<span id="page-24-3"></span><span id="page-24-0"></span>如果您使用 Red Hat Insights 作为数据收集工具,请在由 Red Hat Satellite 管理的每个 RHEL 系统上部署 Red Hat Insights。

#### 执行这些步骤

- 1. 要安装 Red Hat Insights, 请查看以下信息:
	- 安装 Red Hat [Insights](#page-24-1)

#### 了解更多

- 要了解有关 Red Hat Insights 收集哪些数据以及控制这些数据的选项的更多信息,请参阅以下信 息:
	- Red Hat Insights [收集什么数据?](#page-24-2)

### <span id="page-24-1"></span>8.1. 安装 RED HAT INSIGHTS

安装 Red Hat Insights 以收集有关清单的信息。

### 流程

- 1. 按照以下说明, 在由 Red Hat Satellite 管理的每个 RHEL 系统上安装 Insights 客户端:
	- Red Hat Insights on Satellite Red Hat [Enterprise](https://access.redhat.com/products/red-hat-insights#satellite) Linux (RHEL)

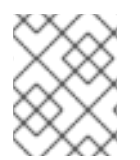

### 注意

Insights 客户端默认安装在 RHEL 8 及更新的版本中,除非使用了最小安装选项来安装 RHEL。但是, 仍必须注册客户端, 如客户端安装说明中所述。

### <span id="page-24-2"></span>8.2. RED HAT INSIGHTS 收集什么数据?

当 Red Hat Insights 客户端安装在系统上时,它会每天收集该系统的数据,并将其发送到 Red Hat Insights 云应用程序。数据也可能与云服务平台上的其他应用程序共享,如清单或订阅监视。Insights 提 供配置和命令选项,包括数据模糊处理和数据重定位的选项,以管理这些数据。

如需更多信息,请参阅 Red Hat Insights 产[品文档中的客](https://access.redhat.com/documentation/zh-cn/red_hat_insights/1-latest/html/client_configuration_guide_for_red_hat_insights/index)户端配置指南 。

您可能还希望检查 Insights 收集并发送到红帽或向发送的数据添加控制的类型。有关补充产品文档中信息 的更多信息,请参阅以下文章:

- 有关使用 insights-client --offline 命令在将系统注册到 Insights 前生成数据的离线转储的更多信 息,请参阅 如何查看 Red Hat Insights [收集的数据?](https://access.redhat.com/solutions/3947481)
- **有关使用 insights-client --no-upload** 命令运行测试[数据收集流程的更多信息,](https://access.redhat.com/articles/1598863) 请参阅 Red Hat Insights 收集的系统信息。
- 有关使用 **remove.conf** 文件及其选项,根据文件、命令、模式和关键字设置从集合中排除特定数 据的更多信息,请参阅从 Red Hat Insights 客户端中选择发[送元数据](https://access.redhat.com/articles/2025273) 。

## 第 9 章 安装 SATELLITE 清单上传插件

<span id="page-25-1"></span><span id="page-25-0"></span>当您将 Red Hat Satellite 用作订阅服务的数据收集工具时,您必须将 Satellite 清单上传插件与 virt-who 工具结合使用,以准确报告 Red Hat Enterprise Linux 虚拟数据中心(VDC)订阅和类似虚拟环境的管理程 序主机客户机映射信息。此插件的使用允许将基于主机的数据从 Satellite 上传到库存服务,并允许将主机 与客户机以及管理它们的 Satellite 实例关联。如果没有启用插件, 订阅服务无法准确报告 RHEL 虚拟化订 阅的使用。

### 注意

其他混合云控制台应用程序还需要该插件。除了 Red Hat Insights 的清单服务的要求外, 还可以上传主机清单信息,Red Hat Insights 的补救服务还需要该插件才能从 Satellite 和 Red Hat Insights 启用修复操作。

启用 Satellite 清单上传插件后, 每个 Satellite 组织都活跃, 包括现有和新创建的机构。

### 先决条件

Red Hat Satellite 6.9 或更高版本(完全支持的版本)

### 流程

用于新安装 *Satellite*

对于新安装 Satellite,将默认安装并启用 Satellite 清单上传插件。不需要操作才能启用它。

对于升级的 *Satellite*

对于升级到当前支持的版本的 Satellite,会安装 Satellite 清单上传插件。但是,您可能需要启用插件。

- 如果之前已在升级前为 Satellite 启用插件,它会保持启用状态。不需要操作才能启用它。
- 如果在升级前没有为 Satellite 启用插件, 则必须启用它。

要启用 Satellite 清单上传插件, 请使用以下步骤:

- 1. 在 Satellite Web 界面中, 展开 Configure 选项, 然后选择 Red Hat Inventory。
- 2. 按照 Red Hat Inventory 页面的说明, 为 Satellite 启用自动清单上传 选项。

#### 使用提示

启用 Automatic 清单上传 选项后, Satellite 清单上传插件会默认每天自动报告一次。您还可以手动发送 数据并查看单个 Satellite 机构提取和上传操作的状态。

Satellite 清单上传插件包括报告设置,可用于解决数据隐私问题。使用 Red Hat Inventory 页面中的选 项,将插件配置为排除某些软件包、模糊的主机名和模糊主机地址。

### 第 10 章 将系统注册到红帽订阅管理

<span id="page-26-1"></span><span id="page-26-0"></span>如果您使用红帽订阅管理作为数据收集工具,请将 RHEL 系统注册到 Red Hat Subscription Management。注册到红帽订阅管理的系统可由订阅服务查找和跟踪。

有些 RHEL 镜像可以使用 RHEL 管理捆绑包的自动注册功能,且不必手动注册到 Red Hat Subscription Management。但是,必须满足以下特定要求:

- 镜像必须基于 RHEL 8.4 及更新的版本, 或 8.3.1 及更新的版本。
- 镜像必须是 Amazon Web Services (AWS)或 Microsoft Azure 云服务镜像。  $\bullet$
- 镜像可以是 Cloud Access Gold Images 镜像或自定义镜像, 如使用镜像构建器创建的镜像。如果 是自定义镜像,则必须将镜像中的 **subscription-manager** 工具配置为使用自动注册。
- 镜像必须与 AWS 或 Azure 集成关联, 如从 Hybrid Cloud Console 中的 Settings > Integrations 选项配置,选择用于激活的 RHEL 管理捆绑包。

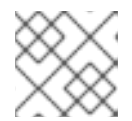

#### 注意

集成服务以前被称为混合云控制台中的源服务。

在创建此集成后,必须置备镜像。

不满足这些要求的 RHEL 系统必须手动注册,才能由订阅服务跟踪。

#### 流程

- 1. 将 RHEL 系统注册到红帽订阅管理(如果尚未注册)。有关此过程的更多信息,请参阅以下信 息:
	- Red Hat Subscription Management 产[品文档中的信息,包括有关](https://access.redhat.com/documentation/zh-cn/red_hat_subscription_management/1/html/quick_registration_for_rhel/index) RHEL *快速注册和取消注* 册系统的信息。
	- 有关如何 注册系统到客户门户网站订阅[管理中的附加信息?](https://access.redhat.com/solutions/869373)文章。

## 第 11 章 将 RED HAT OPENSHIFT 连接到订阅服务

<span id="page-27-1"></span><span id="page-27-0"></span>如果使用 Red Hat OpenShift 产品, 则必须执行将正确的数据收集工具连接到订阅服务的步骤取决于多个 因素。这些因素包括已安装的 Red Hat OpenShift Container Platform 和 Red Hat OpenShift Dedicated 版本,无论您在连接或断开连接的环境中工作,以及是否使用 Red Hat Enterprise Linux、Red Hat Enterprise Linux CoreOS, 还是作为集群的操作系统。

订阅服务旨在与在连接的环境中使用 Red Hat OpenShift 的客户一起工作。此客户配置集的一个例子是使 用 RHOCP 4.1 及更新的版本,带有连接的集群的 Annual 订阅。对于此客户配置文件, Red Hat OpenShift 有一组强大的工具,可以执行数据收集。连接的集群通过 Red Hat OpenShift Cluster Manager、Telemetry 和其他监控堆栈工具向红帽报告数据, 以提供订阅服务的数据管道的信息。

具有断开连接的 RHOCP 4.1 及之后的版本环境的客户, 通过在 Red Hat OpenShift Cluster Manager 中手 动创建每个集群,将 Red Hat OpenShift 用作数据收集工具。

使用 Red Hat OpenShift 3.11 的客户也可以使用订阅服务。但是, 对于 Red Hat OpenShift 版本 3.11, 与 订阅服务的通信通过提供数据管道(如 Insights、Satellite 或 Red Hat Subscription Management)的其 他工具启用。

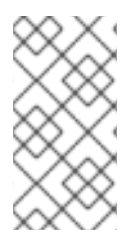

### 注意

对于使用 Red Hat OpenShift Container Platform 或 Red Hat OpenShift Dedicated 4.7 及 之后的版本的用户,带有 pay-as-you-go On-Demand 订阅(仅适用于连接的集群),数 据收集通过与 Red Hat OpenShift Container Platform 4.1 及之后的版本相同的工具完成, 并附带 Annual 订阅。

### 流程

根据您的 Red Hat OpenShift Container Platform 版本和 worker 节点的集群操作系统完成以下步骤。

对于 *Red Hat OpenShift Container Platform 4.1* 或更高版本,使用 *Red Hat Enterprise Linux CoreOS*

对于这个配置集,集群架构通过监控堆栈中的 Telemetry 工具将数据报告到 Red Hat OpenShift Cluster Manager。因此,订阅服务报告的设置基本上是确认此监控工具处于活动状态。

1. 确保所有集群都通过 Telemetry 监控组件连接到 Red Hat OpenShift Cluster Manager。如果是, 则不需要其他配置。订阅服务可跟踪 Red Hat OpenShift Container Platform 用量和容量。

对于 *Red Hat OpenShift Container Platform 4.1* 或更高版本,使用 *Red Hat Enterprise Linux CoreOS* 和 *Red Hat Enterprise Linux* 的混合环境

对于这个配置集,数据收集会受到 Red Hat OpenShift Container Platform 在 Red Hat OpenShift 主版本 3 和 4 之间报告模型的更改的影响。版本 3 依赖于 RHEL 在节点级别报告 RHEL 集群使用情况。这仍然是 4个 RHEL 节点的报告模型。但是,版本 4 存档报告模型通过 Red Hat OpenShift 工具在集群级别上报告 Red Hat Enterprise Linux CoreOS 使用情况。

用于收集此数据的工具有所不同。因此,订阅服务报告的设置是确认两个工具集都已正确配置。

- 1. 确保所有集群都通过 Red Hat OpenShift Container Platform Telemetry 监控组件连接到 Red Hat OpenShift Cluster Manager。
- 2. 确保所有集群中的 Red Hat Enterprise Linux 节点至少连接到 Red Hat Enterprise Linux 数据收集 工具、Insights、Satellite 或 Red Hat Subscription Management。如需更多信息,请参阅本指南 中有关连接到这些数据收集工具的说明。

对于 *Red Hat OpenShift Container Platform* 版本 *3.11*

Red Hat OpenShift Container Platform 版本 3.11 根据集群中的 Red Hat Enterprise Linux 节点报告集群使 用量。因此,在这个配置集中,订阅服务报告使用标准的 Red Hat Enterprise Linux 数据收集工具。

1. 确保所有集群中的所有 Red Hat Enterprise Linux 节点都连接到至少一个 Red Hat Enterprise Linux 数据收集工具、Insights、Satellite 或 Red Hat Subscription Management。如需更多信 息,请参阅本指南中有关连接到这些数据收集工具的说明。

### 第 12 章 将云集成连接到订阅服务

<span id="page-29-1"></span><span id="page-29-0"></span>用于特定 pay-as-go On-Demand 订阅的数据收集需要一个名为云集成的连接,该连接配置了混合云控制 台的集成服务。

Red Hat Hybrid Cloud Console 上的 云集成 是与向另一个混合云控制台服务提供数据的服务、应用程序 或供应商的连接。通过云集成,连接的服务可以连接并使用公有云提供商和其他服务或工具中的数据来收 集数据。

以下产品需要配置云集成来为订阅服务启用数据收集:

Red Hat Enterprise Linux for Third party Linux Migration with Extended Life Cycle Support Add-on

RHEL for Third 第三方 Linux Migration 与 ELS 的云集成配置包括在云供应商和混合云控制台中的成本管 理服务之间创建连接。此云集成确保了使用来自云提供商和成本管理服务的使用情况,用于计算订阅服务 中量表的使用情况,并且使用数据返回到云提供商以进行计费目的。

#### 流程

#### 对于带有延长生命周期支持附加组件的第三方 *Linux* 迁移的 *Red Hat Enterprise Linux*

RHEL for Third 第三方 Linux 迁移的 RHEL 的 post-purchase 启用步骤包括设置所需的云集成的信息, 以 及订阅所需的其他设置信息。要确保正确配置了云集成以供订阅服务使用,请查看以下信息并确认云集成 配置步骤已完成:

- 有关带有 FLS 后启用的第三方 Linux [迁移的更多信息,包括](https://access.redhat.com/articles/7020934)设置云集成的步骤,请参阅 Red Hat Enterprise Linux 入门 for Third Linux Migration Customer Portal 支持。
- 有关云集成的更多信息,请参阅为红帽服务[配置云集成](https://access.redhat.com/documentation/zh-cn/red_hat_hybrid_cloud_console/1-latest/html/configuring_cloud_integrations_for_red_hat_services/index)
- 有关为成本管理服务和特定云平台设[置云集成的更多信息,](https://access.redhat.com/documentation/zh-cn/cost_management_service/1-latest/html/getting_started_with_cost_management/steps-to-cost-management#integration)请参阅 成本管理文档中的 向成本管理 添加集成。

### 部分 IV. 激活并打开订阅服务

<span id="page-30-0"></span>完成为订阅服务设置环境后,您可以进入 cloud.redhat.com 来请求订阅服务激活。激活和初始数据收集周 期后,您可以打开订阅服务并开始查看使用情况数据。

#### 执行这些步骤

- 1. 要找出是否需要订阅服务激活,请查看以下信息:
	- [确定是否需要手](#page-31-1)动激活订阅服务
- 2. 要登录到 cloud.redhat.com 并激活订阅服务,请查看以下信息:
	- 激活[订阅](#page-32-1)服务
- 3. 要登录到 cloud.redhat.com 并在激活后打开订阅服务, 请查看以下信息:
	- 登录到[订阅](#page-33-1)服务
- 4. 如果您无法激活或登录到订阅服务,请查看以下信息:
	- [验证对订阅](#page-34-1)服务的访问

### 第 13 章 确定是否需要手动激活订阅服务

<span id="page-31-1"></span><span id="page-31-0"></span>必须激活订阅服务,才能开始跟踪您所在机构的红帽账户的使用情况。激活过程可以是自动的,也可以是 手动的。

### 流程

查看以下会自动激活订阅服务的任务。如果您所在机构的某个人完成了一个或多个这些任务,则不需要手 动激活订阅服务。

- 通过 Red Hat Marketplace 为 Red Hat OpenShift Container Platform 或 Red Hat OpenShift Dedicated 购买现付按需订阅。由于 pay-as-you-go 集群开始通过 OpenShift Cluster Manager 和监控堆栈报告使用情况,订阅服务会自动为机构激活。
- 通过云供应商市场(如 Red Hat Marketplace 或 Amazon Web Services (AWS))购买 Red Hat Cloud Services pay-as-go On-Demand 订阅。这些类型的产品示例包括 Red Hat OpenShift AI 或 Red Hat Advanced Cluster Security for Kubernetes。当这些产品开始通过监控堆栈报告使用 情况时,订阅服务会自动为机构激活。
- 通过混合云控制台中的集成服务和所选的 RHEL 管理捆绑包创建 Amazon Web Services 集成。创 建集成的过程也会激活订阅服务。
- 通过混合云控制台中的集成服务和所选的 RHEL 管理捆绑包创建 Microsoft Azure 集成。创建集 成的过程也会激活订阅服务。

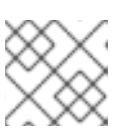

注意

集成服务以前被称为混合云控制台中的源服务。

这些任务(特别是购买任务)通常由红帽机构中具有机构管理员(组织 admin)角色的用户执行。集成创 建任务必须由具有适用于混合云控制台的基于角色的访问控制(RBAC)系统中的 Sources 管理员角色执 行。

### 第 14 章 激活订阅服务

<span id="page-32-1"></span><span id="page-32-0"></span>如果订阅服务未由包含自动激活的任务之一激活,则必须手动激活订阅服务。包括自动激活的任务是通过 Red Hat Marketplace 购买按需订阅或创建 Amazon Web Services 或 Microsoft Azure 集成的任务,通过 混合云控制台中的集成服务包括 RHEL 管理捆绑包。

如果需要激活,则必须由可通过作客户门户网站登录访问红帽帐户和机构的用户激活订阅服务。此登录 不需要成为红帽客户门户网站机构管理员(机构管理员)。另外,该用户还必须在 cloud.redhat.com 的用 户访问基于角色的访问控制(RBAC)系统中具有订阅管理员角色或订阅用户角色。

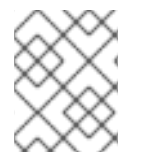

### 注意

如果红帽客户门户网站登录与没有与红帽的帐户关系的组织相关联,则无法激活订阅服 务。

激活订阅服务后,Cloud Services 平台工具开始分析和处理数据收集工具中的数据,以便在订阅服务中显 示。

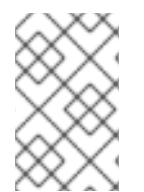

#### 注意

以下流程指导您执行从 cloud.redhat.com 激活订阅服务的步骤。如果订阅服务尚未激活, 您也可以在订阅中心页面中的选项或选项后访问激活页。

面。<https://access.redhat.com/products/subscription-central>

#### 流程

- 1. 在浏览器窗口中, 前往 [cloud.redhat.com](https://cloud.redhat.com)。
- 2. 如有提示,请输入您的红帽客户门户网站登录凭证。
- 3. 在 Hybrid Cloud Console 导航菜单中点 Red Hat Enterprise Linux或 OpenShift。
- 4. 展开 订阅。然后点击以下选项之一,具体取决于您在上一步中点击的产品名称。
	- 对于 Red Hat Enterprise Linux, 点 All RHEL。
	- 对于 OpenShift, 点 Container Platform
- 5. 根据订阅服务激活的状态, 完成以下步骤之一:
	- 如果订阅服务尚未激活该帐户, 则会显示激活页面。点 Activate Subscriptions。
	- 如果订阅服务已激活但尚未准备好显示数据,订阅服务应用程序将打开,但它会显示一个空 图。稍后尝试访问订阅服务,通常是下一天。
	- 如果订阅服务已激活并且初始数据处理完成,订阅服务应用程序会打开并显示图表中的数 据。您可以开始使用订阅服务查看有关帐户的订阅使用情况和容量的数据。

#### 验证步骤

对订阅服务初始显示的数据处理可能需要 24 小时。在帐户数据就绪前,仅显示一个空图形。

### 第 15 章 登录到订阅服务

<span id="page-33-1"></span><span id="page-33-0"></span>登录红帽客户门户登录后,您可以从 Hybrid Cloud Console 访问订阅服务。

#### 流程

- 1. 在浏览器窗口中, 前往 [cloud.redhat.com](https://cloud.redhat.com)。
- 2. 如有提示,请输入您的红帽客户门户网站登录凭证。
- 3. 在 Hybrid Cloud Console 导航菜单中点 Red Hat Enterprise Linux或 OpenShift。
- 4. 展开 订阅。然后点击以下选项之一,具体取决于您在上一步中点击的产品名称。
	- 对于 Red Hat Enterprise Linux, 点 All RHEL 或点击特定构架之一来查看更详细的信息。
	- 对于 OpenShift, 点 Container Platform 或 Dedicated (On-Demand)。
- 5. 如果订阅服务已激活并且初始数据处理完成,订阅服务将会打开并显示图表中的数据。您可以开 始使用订阅服务查看有关帐户的订阅使用情况和容量的数据。

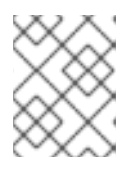

#### 注意

如果订阅服务打开但显示空图,则会激活订阅服务,但初始数据处理未完成。稍后 尝试访问订阅服务,通常是下一天。

### 第 16 章 验证对订阅服务的访问

<span id="page-34-1"></span><span id="page-34-0"></span>用户访问 cloud.redhat.com 服务(包括订阅服务)通过基于角色的访问控制(RBAC)系统进行控制。此 RBAC 系统的用户管理功能将授予机构的机构管理员(机构管理员),如 access.redhat.com 配置。然 后,机构管理员为机构中的其他成员管理 cloud.redhat.com RBAC 组、角色和权限。此管理可能包括将 User Access 管理员角色分配给机构中其他成员。组织管理员和用户访问权限管理员可以使用 cloud.redhat.com 上的 Settings > User access选项管理用户访问权限。

预定义的角色 订阅用户 控制激活和访问订阅服务的功能。默认情况下,机构的每个用户都有此角色。但 是,如果您的组织 admin 对用户访问角色和组进行了更改,您可能无法访问订阅服务。

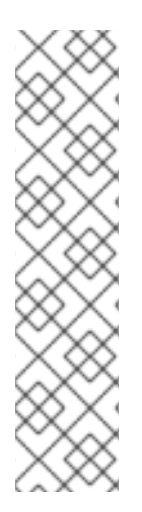

### 注意

2021年9月开始, 订阅服务的 RBAC 角色已更改。前一个 Subscription Watch 管理员角 色被重命名为 Subscriptions 管理员角色。此角色包含订阅服务的每个可用权限。 Subscriptions 用户角色是 Subscriptions 管理员角色中具有权限子集的新角色, 现在对于 不需要订阅服务所有权限的机构中的用户存在。这种类型的用户的一个示例是只需要查看 报告数据的一个。

在对订阅服务用户访问角色进行了这一更改后,默认情况下,所有激活该服务的组织的用 户以及当前使用该服务的机构的新用户将被分配 Subscriptions 用户角色。但是,角色分配 的默认行为会受到机构使用 RBAC 组来管理用户访问的影响。如果使用自定义组而不是 Default access 组,则具有 User Access 管理员 RBAC 角色的机构管理员或其他用户必须 手动更新这些组,使其包含新角色,并管理他们的任何默认分配给机构中的用户。

#### 流程

1. 如果您无法激活或访问订阅服务,请联系您的机构管理员。您的机构管理员可以提供有关您的机 构订阅服务状态的信息。

#### 其他资源

● 有关 cloud.redhat.com 用户访问的更多信息, *请参阅[基于角色的](https://access.redhat.com/documentation/zh-cn/red_hat_hybrid_cloud_console/1-latest/html/user_access_configuration_guide_for_role-based_access_control_rbac/index)访问控制的用户访问配置指南*。

### 部分 V. 查看并了解订阅服务数据

<span id="page-35-0"></span>在为订阅服务设置环境后,如设置数据收集工具或其他数据源,完成任何其他所需的订阅服务激活步骤, 并等待初始数据启动、分析和处理完成(通常不再超过 24 小时),您可以开始在订阅服务中查看订阅使 用和容量数据。

#### 了解更多

- 要了解有关订阅服务如何显示有关订阅使用和容量的信息的更多信息,请参阅以下信息:
	- 订阅服务如何显[示我的](#page-45-0)订阅数据?
- 要了解更多有关订阅服务存储哪些数据的信息, 请参阅以下信息:
	- 订阅服务存储哪[些数据?](#page-56-1)
- 要了解更多有关您的数据如何进入订阅服务的信息,以及这些数据刷新的频率,请参阅以下信 息:
	- 订阅服务如何获[取和刷新数据](#page-58-0)
# 第17章 订阅服务如何显示我的订阅数据?

订阅服务显示红帽产品或产品集的订阅数据,由混合云控制台中的红帽软件组合选项进行组织。目前,订 阅服务会显示 Red Hat Enterprise Linux、Red Hat OpenShift 和 Red Hat Cloud Services (也称为 Application and Data Services)软件产品组合的数据。

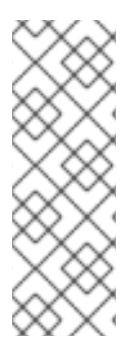

### 注意

每个产品组合中只有一部分红帽产品,由其库存维护单元(SKU)标识,由订阅服务跟踪。订 阅服务在未跟踪的产品的源代码内维护明确拒绝列表。

- 有关未跟踪的 SKU 的更多信息, 请参阅 GitHub 中的 拒绝[列表源代](https://github.com/RedHatInsights/rhsm-subscriptions/blob/main/swatch-subscription-sync/deploy/clowdapp.yaml#L546)码。
- 有关订阅服务拒绝[列表的更多信息,](https://access.redhat.com/articles/7015380)请参阅 Subscription Usage 中包含什么订阅 (SKU)? 文章。

对于每个软件产品组合, Subscription 菜单会显示用于导航到所选产品组合中可用产品的订阅服务产品页 面的选项。Subscriptions 菜单可能还包含查看其他订阅相关数据或不属于订阅服务的功能的选项。

订阅服务的每个产品页面提供多个视图。这些视图允许您探索有关该产品订阅的不同方面。组合这些视图 的数据可帮助您识别和缓解因超额订阅使用的问题或趋势,在整个资源中组织订阅分配,并改进未来购买 和续订的决策。

对于所有这些活动,以及有关订阅使用情况的其他问题,红帽帐户团队成员可提供专业知识、指导和其他 资源。其帮助可为订阅服务报告的帐户数据添加上下文,并帮助您理解和遵守您作为客户的职责。如需更 多信息,请参阅[您的](https://access.redhat.com/documentation/zh-cn/subscription_central/1-latest/html/getting_started_with_the_subscriptions_service/con-your-responsibilities-subscriptionwatch_assembly-requirements-and-your-responsibilities-ctxt)职责。

## 17.1. 如何在视图中使用订阅数据

订阅服务视图可以分组为图形视图和表视图。

图视图是您的机构的订阅使用和容量的可视化表示,其中您的机构也是红帽帐户。此视图可帮助您跟踪使 用情况趋势,并确定利用率,这是针对总订阅计算时所部署软件的百分比。

表视图可以包含一个或多个表,在图形视图中提供有关常规数据的更多详情。当前实例表也称为当前的系 统表,提供有关您环境中各个组件的订阅使用的详情,例如:您的云基础架构或受限网络中的系统或受限 网络中的系统。当前订阅表提供有关您帐户中单个订阅的详情。表视图可帮助您找出在环境中部署红帽软 件的位置,以了解单个订阅如何为使用类似订阅类型提供整体容量,解决您可能对订阅使用的问题,并优 化未来部署的计划。

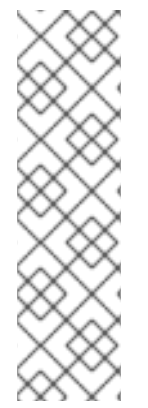

#### 注意

对于一些产品页面,表视图数据派生自 Cloud Services 平台库存服务中的数据。对订阅、 清单和其他服务的用户访问权限由 Cloud Services 平台工具的基于角色的访问控制(RBAC) 系统独立控制,其中单个用户属于组和组与角色相关联。更具体地说,用户对清单服务的 访问权限是通过清单管理员角色控制的。

当为您的机构的组启用 Inventory 管理员 RBAC 角色时,订阅服务的当前实例表中的信息 可能会显示为链接,您可以在其中为列出的系统或实例在清单应用程序中打开更详细的记 录,如适用。否则,当前实例表信息会显示为非链接的信息。有关您机构中 RBAC 使用的 更多信息,请联系您帐户的机构管理员。

使用和使用图视图

图视图以图形形式显示您的订阅总使用量和容量。它提供了您帐户的订阅阈值、当前订阅利用率和剩余订 阅容量的视角,以及软件使用的历史趋势。根据产品的订阅使用情况,图形视图可能包含一个图形或多个 图形。

图中显示的使用量和容量计算基于数据快照,这些快照在混合云控制台处理工具中分析各种数据收集工具 和数据源的信息。Annual 订阅的数据快照通常会每 24 小时更新一次。On-Demand 订阅的数据快照会更 频繁,每天更新多次。

● 使用是指在物理硬件上安装的红帽产品或等效产品的使用情况度量。使用量通过订阅条款中定义 的测量单位来衡量。 测量单位因产品类型和订阅类型而异。Annual 订阅条款决定使用作为被消耗的物理硬件,如套接 字或内核,或者消耗的同等物理硬件,如等于套接字的云平台实例。On-Demand 订阅 (如 payas-you-go 订阅)的条款可以通过测量消耗的资源的指标组合来确定使用情况。这些指标可能是 一个复合单元,也可以是派生的单元。派生单元的示例可以是特定时间(如核心小时)或红帽服 务实例可用性(如实例小时)的特定数量物理硬件。

使用量由行或区域图表示,使用不同类型的使用情况,例如,Red Hat Enterprise Linux 物理、虚 拟、公共云和 hypervisor 使用情况,由不同的颜色表示。

对于 Annual 订阅, 在安装和卸载订阅中包含的软件时, 会随着时间的推移使用波动。对于 On-Demand 订阅,使用波动者(按该订阅条款来衡量的资源数量多或更少)。

容量是订阅的使用上限,以测量单位表示,然后在您的帐户中的所有合同中针对类似的订阅的总 和。类似的订阅可以是特定产品组合中的所有产品,比如所有 *RHEL* 订阅。 所有有效订阅(最大容量)的容量总和也称为 订阅阈值。这个值由产品的使用和使用图表中的横 线表示。两个主要原因可能会阻止图中显示订阅阈值。如果产品页面包含有无限容量的订阅作为 其销售条款的一部分,则不会显示订阅阈值。另外,对于 *On-Demand* 订阅或为每月使用量计费 的类似订阅,不会设置任何容量,因此不会显示订阅阈值。如果过滤选择从视图中删除无限订 阅, 则会针对这些过滤的结果显示订阅阈值。

单个订阅的容量不会随时间而改变。当新订阅被激活并旧订阅过期时,订阅阈值会持续下降,影 响最大容量。

使用率 是最大容量的百分比,如订阅阈值所示,这通过您帐户中红帽软件的部署和使用量耗尽。 在简单的术语中,使用是由最大容量划分的使用量。如果容量不适用于帐户中存在的特定类型的 订阅,如无限订阅,则根据最大容量的百分比也不适用。 由于与使用情况和订阅阈值的交互,订阅使用率会随着时间而波动。

虽然图显示了所选时间间隔的趋势,但您也可以查看图形的更多具体信息。例如,如果所选时间间隔为 *Weekly*,您可以将鼠标悬停在接近日期的图形上,以查看特定周的更多特定数据。

您还可以使用可用的过滤器,这些过滤器可能会因产品而异,以更改图中显示的用量数据。例如,您可以 根据时间间隔、测量单位或订阅属性过滤器(如服务级别协议*(SLA)*)进行过滤。其他过滤器选项可能包 括根据使用情况测量类型(如物理或虚拟)的过滤器,或者根据该产品的变体(如 x86 支持的架构)过 滤。

图视图:示例图

下图显示了订阅服务中的 *RHEL* 使用和使用图示例。对于其他产品页面,图形视图将包含设计的不同,具 体取决于产品如何销售和测量。

对于图形,时间过滤器被设置为每日视图,图形会显示 *RHEL* 使用月份。

#### 图 *17.1.* 使用和使用图示例

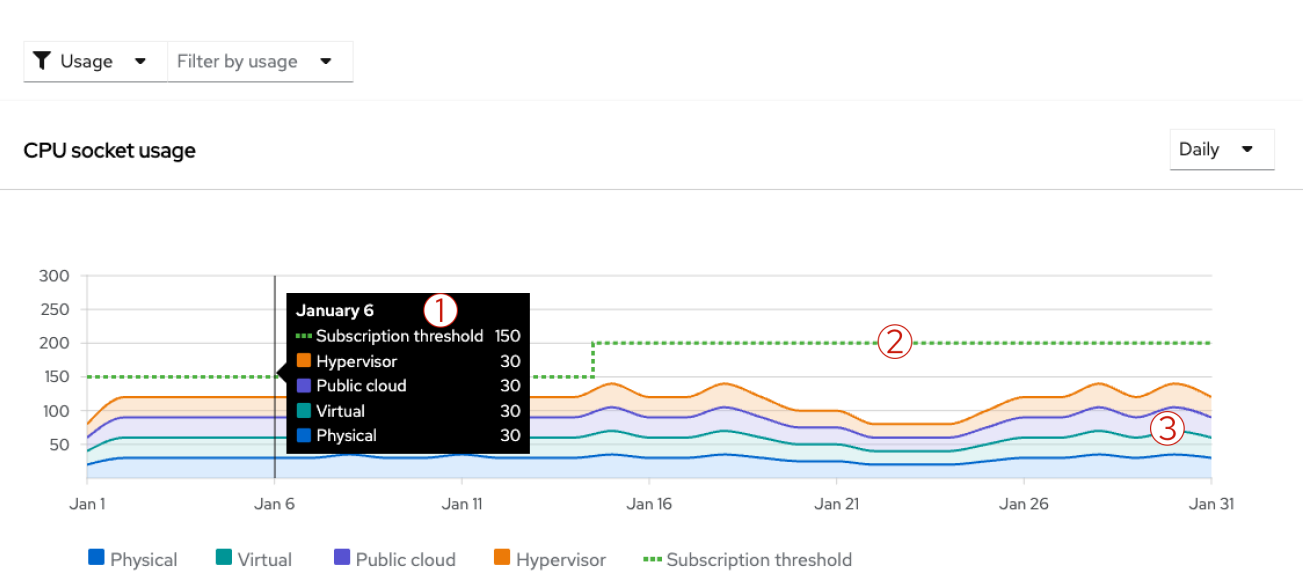

- 1. 当您将工具提示悬停在图形中的点上时会显示工具提示。在这个示例中,工具提示会显示有关订 阅使用的更多信息,以及 *1* 月 *6* 日的特定日期的订阅阈值。在这天,物理 *RHEL* 消耗了 *30* 个插 槽,虚拟 *RHEL* 消耗了 *30* 个套接字,公共云 *RHEL* 消耗了 *30* 个插槽,所有使用类型都有 *120* 个 插槽。这个用量总量小于 *150* 个插槽的订阅阈值。
- 2. RHEL 使用的最大容量(基于套接字测量单位)以短划线订阅阈值行显示。这个示例显示订阅阈 值可能需要在11 月 11 日到1 月 16 日之间增加。此红帽帐户中可用容量的增加是由于激活帐户中的 额外 *RHEL* 订阅造成的。
- 3. *RHEL* 订阅使用基于套接字单位,对于在物理、虚拟、公共云和 *hypervisor* 环境中安装的 *RHEL* 的四个不同颜色显示。这个示例展示了所有这些类型的用法如何随着时间的推移波动。根据订阅 活动,使用波动,如在物理系统上安装和卸载,或者启动和终止公有云中的实例。

表视图:当前实例表

当前实例表显示了您环境中各个组件的使用详情,它们从最新每日快照获取。此表提供了可帮助您将图形 中的聚合使用量总数与企业中各个组件的当前软件部署相关联的信息。表中显示的组件和数据因产品进行 跟踪的不同方式有所不同,即按插槽数、核心数、核心小时等进行跟踪。另外,在表中显示为*"*实例*"*或*"*系 统*"*的组件可以是物理或虚拟机,也可以是集群或实例等另一个对象。因此,出于当前实例表或当前系统 表,对此表的通用引用仅用于方便。

#### 注意

对于 *RHEL* 等一些产品,当前实例表中的数据包含混合云控制台清单应用程序中提供的一 些数据,但有以下区别:

- 库存应用程序显示多于系统数据。当前实例表视图是此数据的一小部分。
- 由于用于更新数据的方法,清单应用中的数据可以更加有效。订阅中的当前实例表 视图基于每日快照,因此数据最多可达 *24* 小时。
- 清单应用中的套接字或内核消耗表示为实际消耗。订阅中的使用以规范化使用情况 表示,根据订阅条款进行绑定。例如,物理 *RHEL* 订阅的使用由套接字对测量,因 此该类型的系统的套接字数始终被舍入到下一个更高的数字。

当前实例表中的信息通常会显示实例或系统的名称、系统类型、根据测量单位以及系统最后一次看到的日 期。但是,表中可用的列可能会根据与该产品相关的数据类型而有所不同。表中的列可排序。

对于包含系统名称的 *Name* 列,系统 是部署产品或产品集的计算机(物理或虚拟)。系统也可以是不同 的组件,如 *Red Hat OpenShift* 集群或 *Red Hat Cloud Services* 服务的实例。系统通常由其显示名称或其 通用唯一 *ID (UUID)*表示。对于虚拟机管理程序等多客户机系统,您可以扩展系统以查看单个客户机的更 多信息。对于 Name 列中的一些对象, 您还可以点系统名称来在不同的资源中打开完整系统记录, 例如在 *Hybrid Cloud Console* 清单应用程序中。

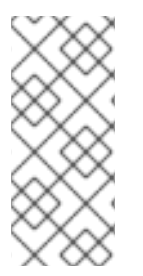

## 注意

目前,显示 *Red Hat OpenShift Container Platform* 和 *Red Hat OpenShift Dedicated payas-you-as-Demand* 订阅数据,*Name* 列使用清单 *UUID*。此 *ID* 与 *Red Hat OpenShift Cluster Manager* 中用于集群的集群 *ID* 不同。另外,*Name* 列中的清单 *UUID* 不提供到 *Red Hat OpenShift Cluster Manager* 中集群记录的链接。但是,在订阅服务和 *Red Hat OpenShift Cluster Manager* 中,您可以使用可用的搜索过滤器来交叉引用这些 *ID*。

对于在跟踪 *hypervisor* 使用量时在表中显示的 *Guests* 列,客户机数是该管理程序系统管理下的客户机数 量。对于其他类型的用法,双横线代表该系统的 *null* 值。

对于包含系统类型的 *Type* 列,*type* 是部署 *product* 或 *product set* 的 基础架构类型。系统可以是物理主 机、虚拟机监控程序、单个虚拟机或其他形式的虚拟部署,如公共云实例。此列中的信息可能不适用于所 有产品,因此对于 *Type* 列可能未出现的一些产品。

对于显示该系统 用量总量 的列,列标签将根据产品使用情况的衡量方式而有所不同。对于使用多个指标 测量的订阅,会显示多个列。用法是产品或产品集在该系统上消耗的实际或对等的物理硬件。使用量根据 适用 测量单位 计算,后者由订阅条款决定。例如,对于由套接字销售的订阅,使用总数是系统消耗的插 槽数(也称为订阅套接字)。*On-Demand* 订阅等其他订阅使用不同的术语销售,如核心小时,或者可能 在术语中包括多个指标,如数据传输、数据存储和实例小时。

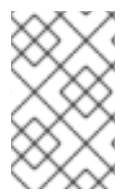

## 注意

用量总数的数据基于更新或心跳,用于订阅服务。对于 *Annual* 订阅,用量总数显示的值基 于最近有一天的 *24* 小时使用快照。对于 *On-Demand* 订阅,该值是最新可用的订阅服务数 据,数据可能来自当天。

对于包含日期的 *Last seen* 列,最后看到的日期 是 *Cloud Services* 平台工具(如库存服务或 *Red Hat OpenShift Cluster Manager*)以及监控堆栈中其他工具的最新日期。作为订阅和其他工具执行以计算使用 情况的底层任务的一部分,库存服务和监控堆栈有助于识别和去除由各种数据收集工具收集的重复系统数 据。

与使用和使用图一样,您可以使用过滤器来更改当前实例表中显示的数据。但是,对时间间隔(如从天改 为周)的更改对当前实例表没有影响。显示的数据来自最新的快照,因此通常不超过 *24* 小时。

您还可以使用搜索字段搜索特定系统名称或一组类似指定系统的实例组。可接受准确和部分字符串,但常 见的通配符字符被视为字面字符,而非特殊字符通配符。

表视图:当前的订阅表

当前订阅表显示您当前有效订阅的详细信息,该订阅从此数据的最新每日快照中获取。此表包含可帮助您 了解帐户中使用该产品的最大容量的信息。最大容量显示为使用和利用率图形视图中的订阅阈值。

表显示每个订阅的容量,单位显示了该订阅所出售的测量单位,如插槽或内核。所有行的容量总和等于订 阅阈值。

通过使用当前订阅表中的数据,您可以更全面地了解单个订阅如何贡献订阅阈值。这些信息可帮助您计划 将来的任何购买决策,例如调整现有订阅的数量或购买更适合您的使用配置文件的不同订阅。您还可以使 用表中的信息来预测可能影响您与购买和续订相关的业务活动,如合同到期。

## 注意

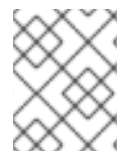

目前,一些 *On-Demand* 订阅(如 *Red Hat OpenShift Dedicated On-Demand*)仅限于每 个帐户一个订阅。因此,这些类型的产品不会显示当前的订阅表。

当前订阅表中的信息通常会显示产品订阅的名称、订阅的服务级别协议*(SLA)*、订阅数量、该订阅的容量 以及订阅的下一个续订事件。表中的所有列都可以排序。

*Product* 列列出了您帐户中当前活跃的产品订阅。尚未激活的未来日期订阅不会出现在表中。未续订的过 期订阅将从表中删除。

通常,共享同一库存单元(SKU)的订阅出现在一行中。可在同一行中分组的订阅包括以下特征:

- 具有相同 SKU 的订阅, 无论是以相同或不同的合同购买, 还是以相同或不同时间购买。
- *具有相同 SKU 的订阅, 但其他与属性的细微差别(如数量差异)不会导致创建新的 SKU*。

但是,有些订阅可能会在 *Product* 列中显示多次。这些订阅包括以下特征:

- *具有不同 SKU 但相同的描述文本的订阅:订阅显示的文本是从 SKU 描述文本衍生而衍生的。在* 某些情况下,对于不同的 *SKU*,这个文本可能相同。例如,两个订阅可能在 *SLA* 等主要属性中有 所不同,从而为更改的 *SLA* 产生不同的 *SKU*。
- 具有相同 SKU 的订阅但通过不同的市场购买:有些红帽订阅通过多个云供应商市场提供,如 Red *Hat Marketplace* 和 *AWS Marketplace*。此类型的订阅将有一个 *SKU*,即使在多个位置上可用。 在当前的订阅表中,这些订阅将出现在不同的行中,以帮助阐明购买的市场。

Service level 列包含订阅的服务级别协议(SLA),如订阅条款中定义的。示例包括 Premium、Standard 或 *Self-Support*。这些信息有时可帮助您区分具有相同描述的 *Product* 列中的两个订阅。

*Quantity* 列包含 *SKU* 的有效订阅数量。例如,一个表行可能包含同一事务中所购买的同一 *SKU* 的倍数。 它可能还包含在不同事务中购买的同一 *SKU* 的倍数。

对于显示订阅 容量的 列,列标签将根据产品使用情况的衡量方式而有所不同。例如,*RHEL* 以套接字对 销售,因此 *RHEL* 的容量列有标签 *Sockets*。此容量列测量每个表行中订阅的最大可用使用量量。使用量 根据适用 测量单位 计算,后者由订阅条款决定。总和后,表中所有行的总数代表该产品的所有订阅可能 的最大可能容量。这个值也是图形视图中的订阅阈值。

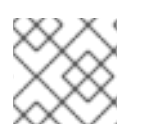

## 注意

当一行包含有无限容量的订阅时,该行的容量值将显示 *infinity* 符号来代表无限容量。

对于某些产品页面,如果容量不适用,则容量列可能会替换为不同的列。例如,对于 *On-Demand* 订 阅,*Subscription type* 列可能会显示订阅类型,如 *Annual* 或 *On-Demand*。

*Next renewal* 列列出了此行中包含的任何订阅的下一个待处理续订事件。

## *17.2.* 测量使用量和容量

目前,订阅服务会跟踪特定类型的 *Red Hat Enterprise Linux*、*Red Hat OpenShift* 和 *Red Hat Cloud Services* 产品。显示用量和容量的数据因产品而异。

总体使用量和容量趋势显示在使用和利用率图中。当前实例表中的信息提供有关图中最新数据当日的更多 详情。如果适用,当前订阅表中的信息会提供有关当前有效订阅的更多详情。

## *17.2.1.* 测量 *Red Hat Enterprise Linux* 的使用量和容量

*RHEL* 使用量的衡量基于订阅类型。

带有传统 *Annual* 订阅的 *Red Hat Enterprise Linux*

对于具有传统年度订阅的 *Red Hat Enterprise Linux*,根据订阅条款,测量使用情况取决于套接字的消耗。

## 注意

从 *2023* 年 *9* 月 *6* 日开始,订阅服务更改了 *RHEL for x86* 版本使用数据中报告的系统类型 的数量。在图形和表数据中不再报告以下系统类型:*RHEL Desktop*、*RHEL Workstation* 和 *RHEL Compute* 节点。相反,只有 *RHEL Server* 系统类型会被报告到 *RHEL for x86* 变 体的图形和表中。您仍然可以使用 *API* 访问 *RHEL Workstation* 和 *RHEL Compute* 节点的 数据,但 *RHEL* 桌面的数据已被删除。这个变化适用于将来的报告,但不适用于历史数 据。

此报告更改旨在通过强调 *RHEL* 平台的技术变体来简化订阅服务用户界面中的当前和将来 的工作流。从版本 *8* 开始,订阅服务内容的有限子集订阅开始使用相同的整体源存储库, 从而消除了两者之间的技术差异。由于 *RHEL* 服务器订阅者显著地显示 *RHEL* 工作站和 *RHEL Compute* 节点用户,因此删除不是技术变体的相同 *RHEL* 产品会降低在用户界面中 查看和了解 *RHEL* 服务器用量的负担。

在这个版本中,您的 *RHEL for x86* 的整体使用号在用户界面图形和表数据中会减少,之前 代表 *RHEL Desktop*、*RHEL Workstation* 和 *RHEL Compute Node* 系统的数量。如果要继 续监控 *RHEL Workstation* 和 *RHEL Compute* 节点系统的 *RHEL* 使用情况,您可以使用 *rhsm-subscriptions-api API*。

使用以下端点查看此系统使用数据。有关这些端点的更多信息,请参阅相关的 *API* 文档:

- 使用带有 *{product\_id}* 变量的正确产品 ID 的 /instances/product/{product\_id} 端点来查看 *RHEL Workstation* 或 *RHEL Compute* 节点实例。如需更多信息,请参 阅 *API* [文档](https://console.redhat.com/docs/api/rhsm-subscriptions/v1#operations-instances-getInstancesByProduct)。
- 使用 /tally/products/*{product\_id}/{metric\_id} 端点和 {productID}* 变量的正确产 品 *ID* 和 *{metric\_id}* 变量的值来查看 *RHEL Workstation* 或 *RHEL Compute* 节点 使用情况。如需更多信息,请参阅 *API* [文档](https://console.redhat.com/docs/api/rhsm-subscriptions/v1#operations-tally-getTallyReportData)。

使用方法:带有传统年度订阅的 *RHEL*

使用量在 *CPU* 套接字中测量。数据是所有支持的构架聚合,并可由这些架构过滤,包括支持的 *IBM* 和 *x86* 架构。您可以通过从 *Variant* 过滤器中的选项中选择来查看特定于每个架构的使用数据。 您可以通过清除过滤器选项来查看所有构架的聚合数据。

图中的使用数据分为四个部分,基于物理系统、虚拟系统、公共云系统或虚拟机监控程序的 *RHEL*。

容量:具有传统年度订阅的 *RHEL*

为衡量容量,每个 *RHEL* 订阅的套接字贡献总计。

对于某些红帽产品,*RHEL* 包含在内,并进行安装以支持该产品。此包含有时也称为*"*捆绑*"*另<sup>一</sup> 个产品。例如,*RHEL* 包含在 *Red Hat Satellite* 中,并在 *Satellite* 页面视图中单独跟踪。捆绑的 *RHEL* 不会针对针对生产工作负载或类似目的的总 *RHEL* 使用或容量进行跟踪或计算。

*Red Hat Satellite*

对于 *Red Hat Satellite*,与 *RHEL* 类似,根据订阅条款,测量套接字的使用情况。

使用方法:*Satellite*

使用量在 *CPU* 套接字中测量。所有 *Satellite* 的数据是聚合的,可以根据这些产品、*Satellite* 服 务器和 *Capsule* 服务器过滤。您可以通过从 *Variant* 过滤器中的选项中选择来查看特定于每个产品的 使用数据。您可以通过清除过滤器选项来查看所有产品的聚合数据。

显示 *Satellite* 用法,以帮助您确定支持 *Satellite* 中安装的 *RHEL* 是否存在。这种类型的订阅是 一个带有智能管理捆绑包的 RHEL 订阅。如果您已知运行这种类型的 RHEL 系统,您可以使用 *Satellite* 视图来查找这些系统。

容量:*Satellite*

容量不是 *Satellite* 适用的指标。因此,对于这类订阅,不会跟踪容量,也不会显示订阅阈值行。

在支持 *Satellite* 中安装的 *RHEL* 不计算您的整个 *RHEL* 容量。相反,*RHEL* 订阅专门用于运行 *Satellite*,并不适用于其他工作负载或开发目的。

带有现付按需提供的 *Red Hat Enterprise Linux* 订阅

对于带现现付按需订阅的 *Red Hat Enterprise Linux*,根据订阅条款,测量使用时间取决于 *vCPU* 小 时。

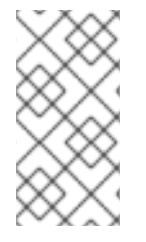

注意

目前,使用延长生命周期支持附加组件进行第三方 *Linux* 迁移的 *Red Hat Enterprise Linux* 是唯一由订阅服务跟踪的 *RHEL* 付费订阅的产品。

使用方法:使用现付按需提供的 *RHEL* 订阅

使用 *RHEL* 的现付按需订阅,以虚拟 *CPU* 小时*(vCPU* 小时*)*来测量单一指标。*vCPU* 小时 是在 一个虚拟内核(由订阅术语定义)上计算活动的可用性测量,单位为 *1* 小时,测量使用的量表的粒 度。对于 *RHEL pay-as-go On-Demand* 订阅使用情况,计算活动的可用性是 *RHEL* 实例随着时间的 推移的可用性。要在 *vCPU* 小时内获取使用,订阅服务使用数字集成,也称为 *curve"*计算下 的*"area"*。

*RHEL* 实例的基于 *vCPU* 小时的使用情况数据被总结,然后在使用和使用图中以每日使用量的形 式显示。由于按需订阅每月账单周期,图形的默认时间间隔是 *1* 个月,当前日历月份。订阅服务使用 日历间隔作为报告按需使用的标准,因为 *On-Demand* 订阅的计费周期可能因您可以购买的不同云供 应商市场而异。

相对于图形,每天和每月显示,用于当前使用的快照。

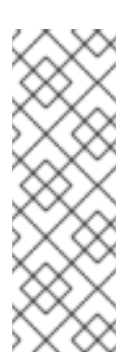

注意

用于帐户和订阅服务接口中显示的单个实例的 *vCPU* 小时使用数据被舍入为两个 十进制位置,以进行显示目的。在接口的不同位置中显示的用量值可能会因为这个循环 而显示一些差异。但是,用于订阅服务计算的数据以及提供给 *Red Hat Marketplace* 账单服务的数据处于 *millicore* 级别,舍入到 *6* 个十进制位置,而不是从显示的值中获 取。

容量:带现付按需提供的 *RHEL* 订阅

容量不是用于付费按需订阅的有效指标。因此,对于这类订阅,不会跟踪容量,也不会显示订阅 阈值行。

*17.2.2.* 测量 *Red Hat OpenShift* 的用量和容量

对于 *Red Hat OpenShift*,测量用量取决于集群大小。更具体来说,测量基于订阅的集群大小。用于 测量订阅的集群大小的测量单位取决于产品的订阅条款和类型。

订阅的集群大小 是所有订阅的节点的总和,它们是处理工作负载的节点。在可以获取节点类型和节点 标签的事实的 Red Hat OpenShift 版本中,所有非基础架构节点加上可以调度的 master 节点都被视为可 用于工作负载使用。对于每个订阅的节点,会查询内核查找套接字数量、每个插槽中的内核数以及每个内 核支持的线程数量。然后,线程总数由每个内核的线程划分,以确定节点上的内核数(物理或虚拟)。

注意

对于 *Red Hat OpenShift* 版本 *4.1* 及更新的版本(包括 *Red Hat OpenShift Container Platform* 的 *4.7* 版本和 *OpenShift Dedicated for On-Demand* 订阅),订阅 服务可以使用节点类型和节点标签数据来查找订阅的节点。在基于这些 *Red Hat OpenShift* 版本的集群大小的使用数据聚合中,会忽略非订阅的节点用量(如 *control plane* 节点使用)。但是,对于 *OpenShift Dedicated On-Demand*,*control plane* 使用 会根据集群的可用性作为实例小时进行跟踪。

订阅服务与早期版本的 *Red Hat OpenShift Container Platform* 不同,因此订阅和未 订阅的节点的数据会被显示和计算。对集群数据的分析表示,对于早期版本的 *Red Hat OpenShift Container Platform* 显示大约 *15%* 的数据没有订阅的节点开销。因此,如果 您的订阅配置集包含 *Red Hat OpenShift Container Platform* 版本 *3*,则您可以将 *Red* Hat OpenShift 订阅阈值超过 15%,但仍符合您的订阅。

有关订阅服务如何使用订阅的节点和订阅的集群大小数据的详情,请查看以下信息: 订阅服务[跟踪什么?](https://access.redhat.com/documentation/zh-cn/subscription_central/1-latest/html/getting_started_with_the_subscriptions_service/ref-what-does-subscriptionwatch-track_assembly-about-subscriptionwatch-ctxt)

有关在订阅服务中对 *Red Hat OpenShift* 使用跟踪的改进详情,请查看以下信息: *vCPU*、超线程和订阅结构会影响订阅服务[使用数据?](https://access.redhat.com/documentation/zh-cn/subscription_central/1-latest/html/getting_started_with_the_subscriptions_service/con-trbl-how-do-vcpus-hyperthreading-affect-data_assembly-troubleshooting-common-questions-ctxt)

获取集群大小信息后,会根据订阅的产品和类型计算使用情况和容量信息。如需更多信息,请参阅以 下有关每个产品和订阅类型的描述。

*Red Hat OpenShift Container Platform*

使用方法:带有年度订阅的 *Red Hat OpenShift Container Platform*

*Red Hat OpenShift Container Platform* 的 *Annual* 订阅以 *CPU* 内核或插槽来衡量。数据显示 为一个帐户级视图,这是活跃集群之间的使用量总和。

容量:带有年度订阅的 *Red Hat OpenShift Container Platform*

为衡量容量,每个订阅的核心或套接字贡献(如果适用)会添加到总订阅中。

使用方法:带有 *pay-as-go On-Demand* 订阅的 *Red Hat OpenShift Container Platform*

*Red Hat OpenShift Container Platform* 的现收现付*-as-go On-Demand* 订阅以内核小时来衡 量。*core* 小时 是在一个内核(由订阅术语定义)上计算活动的单位,单位为 *1* 小时,测量使用的量表 的粒度。为了在核心小时内获得使用情况,订阅服务使用数字集成,也称为*"*曲线*"*计算下的*"area"*。

注意

所有集群基于核心小时的使用量数据已总和,然后在使用和使用图中以每日使用量的形式显示。 由于按需订阅每月账单周期,图形的默认时间间隔是 *1* 个月,当前日历月份。订阅服务使用日历间隔 作为报告按需使用的标准,因为 *On-Demand* 订阅的计费周期可能因您可以购买的不同云供应商市场 而异。

如果显示的总使用量,则还会为那个月份 使用的最新快照显示累积核心小时 的值。

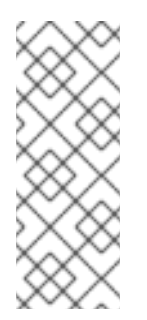

订阅服务界面中显示的帐户和单个集群的核心小时使用数据被舍入为两个十进制 位置,用于显示目的。在接口的不同位置中显示的用量值可能会因为这个循环而显示一 些差异。但是,用于订阅服务计算的数据以及提供给 *Red Hat Marketplace* 账单服务 的数据处于 *millicore* 级别,舍入到 *6* 个十进制位置,而不是从显示的值中获取。

容量:带有 *pay-as-go On-Demand* 订阅的 *Red Hat OpenShift Container Platform*

容量不是用于付费按需订阅的有效指标。因此,对于这类订阅,不会跟踪容量,也不会显示订阅 阈值行。

*Red Hat OpenShift Dedicated*

使用方法:带有 *pay-as-you-go On-Demand* 订阅的 *Red Hat OpenShift Dedicated*

*Red Hat OpenShift Dedicated* 的现付按需订阅的使用情况测量为测量单位、核心小时和实例小 时。因此,使用量和利用率图包含一个双 *y-axis*,也称为主 *y-axis* 和次 *y-axis*。

*core* 小时 是在一个内核(由订阅术语定义)上计算活动的单位,单位为 *1* 小时,测量 使用的量表的粒度。对于 *Red Hat OpenShift Dedicated On-Demand*,内核小时测量计算机 器的工作负载使用量。

实例小时 是红帽服务实例可用性的测量单位,其中可以接受和执行客户工作负载。对 于 *Red Hat OpenShift Dedicated On-Demand*,实例小时使用集群可用性数据来测量 *control plane* 机器上的 *control plane* 使用量(在旧版本的 *Red Hat OpenShift* 中,*master* 机器)。此数据用于计算 *Red Hat Marketplace* 发票中包含的 *control plane* 成本(也称为 集群费用)。

为了获得核心小时和实例小时中的使用,订阅服务使用数字集成,也称为 *"area"* 计算。此过程 样本每小时多次使用,将样本规范化为特定时间间隔,将规范化样本聚合成每天总计,然后按照订阅 的计费条款确定的总大小。

所有集群的使用情况数据已总结,在使用和使用图中以每日使用量的形式显示。核心小时使用量 会与主 *y-axis* 一起绘制,实例小时使用量会与次 *y-axis* 一起绘制。由于按需订阅每月账单周期,图形 的默认时间间隔是 *1* 个月,当前月份。订阅服务使用日历间隔作为报告按需使用的标准,因为 *On-Demand* 订阅的计费周期可能因您可以购买的不同云供应商市场而异。

如果显示的总使用量,则还会为那个月份 使用的最新快照显示累积核心小时 的值。

注意

用于帐户和订阅服务接口中显示的单个集群的 *core* 小时和实例小时使用数据被 舍入为两个十进制位置,用于显示目的。在接口的不同位置中显示的用量值可能会因为 这个循环而显示一些差异。但是,用于订阅服务计算的数据以及提供给 *Red Hat Marketplace* 账单服务的数据处于 *millicore* 级别,舍入到 *6* 个十进制位置,而不是从 显示的值中获取。

*capacity: Red Hat OpenShift Dedicated* 带有 *pay-as-you-go On-Demand* 订阅

容量不是用于付费按需订阅的有效指标。因此,对于这类订阅,不会跟踪容量,也不会显示订阅 阈值行。

*Red Hat OpenShift* 附加组件

使用:*Red Hat OpenShift Service on AWS Hosted Control Planes* 带有预付加 *On-Demand* 订阅

使用预付加 *On-Demand* 订阅的 *Red Hat OpenShift Service on AWS Hosted Control Planes (ROSA Hosted Control Planes)*使用两个指标:*vCPU* 小时使用和 *control plane* 小时使用。

*vCPU* 小时 是在一个虚拟内核(由订阅术语定义)上计算活动的可用性测量,单位为所 用量表的粒度。对于 *ROSA Hosted Control Planes*,计算活动的可用性是 *ROSA Hosted Control Planes* 订阅的集群 *vCPU* 的可用性。订阅的集群由订阅的节点组成,它们是非基础 架构节点以及可用于工作负载使用的可调度的 *master* 节点(如果适用)。请注意,对于 *ROSA Hosted Control Planes*,可调度的 *master* 节点不适用,与其他也使用这个测量的产 品不同。可用于为订阅的集群运行工作负载的 *vCPU* 会导致 *vCPU* 小时计数。

*control plane* 小时 是红帽帐户中托管的 *control plane* 的可用性的测量。使用 *ROSA Hosted Control Planes* 时,每个集群都有一个专用的 *control plane*,该 *control plane* 在 由红帽拥有的 *ROSA Hosted Control Planes* 服务帐户中隔离。

要在 *vCPU* 小时和 *control plane* 小时中获取使用,订阅服务使用数字集成,也称为 *"area in the curve"* 计算。*vCPU* 小时订阅的集群使用量数据已总和,基于 *control plane* 小时的使用情况数 据被摘要,然后在使用量和利用率图形中以每日使用量显示。由于按需订阅的每月账单周期,图形的 默认时间间隔是 *1* 个月,当前日历月份。订阅服务使用日历间隔作为报告按需订阅使用情况的标准, 但 *AWS* 的实际计费周期可能会因合同的有效日期而不同。

*ROSA Hosted Control Planes* 使用被测量,并与您与 *AWS* 合同的预付部分进行比较。记录没 有超过您的合同预付部分的使用会被记录,但不会发送到 *AWS*。当使用量超过合同的预付部分时,会 向 *AWS* 发送相关费用,用于计费目的。

*ROSA Hosted Control Planes* 合同条款允许用户在合同的任意时间(包括月内)增加预付使用 量量。如果合同在月中调整,订阅服务可以跟踪合同调整。

如果您超过您的预付合同使用量,并且在日历月开始积累了现付即付的使用量,而且您也在同一 月内增加预付合同使用量,则之前支付的费用使用量不会恢复到预付合同使用。但是,只有在您的使 用量超过新的预付合同使用(加上之前积累的付费使用量)为止,新的付费使用量不会积累。原则上 可确保不会重复使用 *pay-as-you-go*。

例如:

- 您有 *100* 个预付合同使用单位的订阅。
- 在日历月份过期前,您可以使用 *110* 单元。在这些单元中,*100* 个单位计为预付使用 量,*10* 个单位计为付费的使用量。
- 您可以将订阅增加到 *200* 个预付合同使用单位,并且更改在同一月内生效。
- 只有在您超过该月的 *210* 个单元后,才会计算额外的 *pay-as-go* 使用量。

容量:*Red Hat OpenShift Service on AWS Hosted Control Planes* 带有预付加 *On-Demand* 订阅

容量由购买的 *vCPU* 小时确定,如 *ROSA Hosted Control Planes* 合同条款所示。

*17.2.3.* 测量 *Red Hat Cloud Services* 的用量和容量

对于 *Red Hat Cloud Services*,使用情况测量基于指标,这些指标通常与为服务的平台相关的计算资 源消耗相关。这些资源可能包括,但在服务每个实例时,这些资源可能包括但不限于 *CPU*、*vCPU*、 *RAM*、网络流量、存储卷和控制平面消耗的指标。由于这些服务执行不同的作业并消耗不同的资源,因此 单个服务可能由单个指标或这些指标的组合来衡量。此外,服务中的这些差异可能会导致用于基本指标类 型的不同测量单位。

在订阅服务中,通过多个云供应商市场多次购买的红帽云服务将按单个页面分组。使 用过滤功能将使用情况数据限制为通过特定云供应商购买的产品。

*Red Hat OpenShift AI*

注意

使用方法:带有 *pay-as-you-go On-Demand* 订阅的 *Red Hat OpenShift AI*

在 *vCPU* 小时内,使用单一指标来测量 *Red Hat OpenShift AI (RHOAI)*的即付按需订 阅。*vCPU* 小时 是在一个虚拟内核(由订阅术语定义)上计算活动的可用性测量,单位为 *1* 小时,测 量使用的量表的粒度。对于 *RHOAI pay-as-you-go On-Demand* 订阅使用情况,计算活动的可用性是 *RHOAI* 集群的可用性。要在 *vCPU* 小时内获取使用,订阅服务使用数字集成,也称为 *curve"*计算下 的*"area"*。

*RHOAI* 集群的基于 *vCPU* 小时的使用情况数据是 *summed*,然后在使用量与利用率图中以每日 使用量的形式显示。由于按需订阅每月账单周期,图形的默认时间间隔是 *1* 个月,当前日历月份。订 阅服务使用日历间隔作为报告按需使用的标准,因为 *On-Demand* 订阅的计费周期可能因您可以购买 的不同云供应商市场而异。

相对于图形,每天和每月显示,用于当前使用的快照。

注意

用于帐户和订阅服务接口中显示的单个集群的 *vCPU* 小时使用数据被舍入为两个 十进制位置,用于显示目的。在接口的不同位置中显示的用量值可能会因为这个循环而 显示一些差异。但是,用于订阅服务计算的数据以及提供给 *Red Hat Marketplace* 账 单服务的数据处于 millicore 级别,舍入到 6 个十进制位置,而不是从显示的值中获 取。

容量:*Red Hat OpenShift AI* 带有 *pay-as-you-go On-Demand* 订阅

容量不是用于付费按需订阅的有效指标。因此,对于这类订阅,不会跟踪容量,也不会显示订阅 阈值行。

*Red Hat Advanced Cluster Security for Kubernetes*

使用:带有 *pay-as-you-go On-Demand* 订阅的 *Red Hat Advanced Cluster Security for Kubernetes (RHACS)*

在 *vCPU* 小时内,使用 *RHACS* 的 *pay-as-go On-Demand* 订阅以单一指标来测量。*vCPU* 小时 是在一个虚拟内核(由订阅术语定义)上计算活动的可用性测量,单位为 1 小时, 测量使用的量表的 粒度。对于 *RHACS pay-as-you-go On-Demand* 订阅使用情况,计算活动的可用性是 *RHACS* 集群 的可用性。要在 *vCPU* 小时内获取使用,订阅服务使用数字集成,也称为 *curve"*计算下的*"area"*。

由 *RHACS* 管理的所有集群的 *vCPU* 小时使用数据被总结,然后在使用和使用图中以每日使用量 的形式显示。由于按需订阅每月账单周期,图形的默认时间间隔是 *1* 个月,当前日历月份。订阅服务 使用日历间隔作为报告按需使用的标准,因为 *On-Demand* 订阅的计费周期可能因您可以购买的不同 云供应商市场而异。

相对于图形,每天和每月显示,用于当前使用的快照。

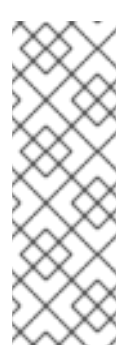

注意

用于帐户和订阅服务接口中显示的单个集群的 *vCPU* 小时使用数据被舍入为两个 十进制位置,用于显示目的。在接口的不同位置中显示的用量值可能会因为这个循环而 显示一些差异。但是,用于订阅服务计算的数据以及提供给 *Red Hat Marketplace* 账 单服务的数据处于 millicore 级别,舍入到 6 个十进制位置,而不是从显示的值中获 取。

容量:带有 *pay-as-you-go On-Demand* 订阅的 *Red Hat Advanced Cluster Security for Kubernetes (RHACS)*

容量不是用于付费按需订阅的有效指标。因此,对于这类订阅,不会跟踪容量,也不会显示订阅 阈值行。

*17.3.* 测量单位

跟踪产品使用量的测量单位由订阅条款决定。

*17.3.1. Red Hat Enterprise Linux* 测量单位

带有传统 *Annual* 订阅的 *Red Hat Enterprise Linux*

通常,订阅服务会测量您 *RHEL* 的用于传统年度订阅的套接字使用量。但是,由于物理、虚拟、公共 云和 *hypervisor* 产品及其与硬件相关的固有差异,订阅服务跟踪使用不同的测量单位,如下所示:

物理使用

订阅服务根据 *CPU* 套接字对测量物理 *RHEL* 安装。每个系统都贡献其安装的套接字数,并舍入 到下一个数。显示的值是应用所有系统级套接字对循环后的总套接字计数。

在当前实例表中,内部物理硬件显示为物理机。

#### 虚拟使用量

订阅服务根据单个套接字测量虚拟化 *RHEL* 安装,其中一个套接字代表一个虚拟机。使用虚拟使 用量计算的系统是独立系统。换句话说,它们是没有可检测到的 *hypervisor* 管理的虚拟机,包括没有 *virt-who host-guest* 映射数据,通过 *Satellite* 清单上传插件或红帽订阅管理发送到订阅服务。

#### 公共云使用

订阅服务按套接字测量公共云 *RHEL* 安装。

从公共云 *RHEL* 镜像启动的实例可以通过桌面管理接口*(DMI)*事实值对识别,它们存在于镜像和 实例元数据中。*DMI* 事实的值标识在 *Amazon Web Services (AWS)*、*Microsoft Azure*、*Google Cloud* 和 *Alibaba Cloud* 提供的云基础架构中运行的实例。其他系统配置文件事实从云供应商身份文 **档(如 AWS** 实例身份文档)获取,并在实例分析期间与 DMI 事实合并。每个正在运行的实例都计算 为整个一天的运行,并为套接字数贡献单个套接字。

云供应商身份文档包括系统配置文件事实,可帮助识别镜像所购买的位置。如果镜像被识别为直 接从云供应商市场购买,则该镜像的实例不会贡献到公有云套接字总数,不会根据您的订阅阈值计 算,且不会显示在使用和使用图形视图中。但是,包含这些类型的 *RHEL* 实例的系统会出现在当前实 例表中。在表格中,您可以通过 *Sockets* 列中的 *null* 值来识别带有云供应商 *marketplace* 实例的系 统,由双短划线*(--)*表示。这个 *null* 值表示这些系统没有贡献使用数据。

#### *hypervisor* 使用情况

订阅服务根据 *CPU* 套接字对测量 *hypervisor RHEL* 安装。通过 *Satellite* 清单上传插件或通过 红帽订阅管理向订阅服务提供 *virt-who host-guest* 将数据映射到订阅服务的系统被归类为 *hypervisor*。被分类为 *hypervisor* 的系统可以具有多客户机虚拟数据中心*(VDC)*订阅,或者具有类似 的虚拟化环境。*hypervisor* 使用量通过以下方式计算:

对于 *RHEL* 客户机的基于 *RHEL* 的虚拟机监控程序,使用套接字对方法计算 *hypervisor* 的插槽数两次。一个计数是节点自己的 *RHEL* 副本,用作操作系统来运行 *hypervisor*。第二个计数用于 *RHEL*,供客户机系统使用。

对于带有 *RHEL* 客户机的非 *RHEL hypervisor*,使用套接字对方法计算一次 *hypervisor* 的插槽数。计数用于客户机系统使用的 *RHEL*。

## 带有现付按需提供的 *Red Hat Enterprise Linux* 订阅

订阅服务会在 *vCPU* 小时内测量您的 *RHEL* 使用量。*vCPU* 小时 是在一个虚拟内核(由订阅术语定 义) 上计算活动的可用性测量, 单位为 1 小时, 测量使用的量表的粒度。对于 RHEL pay-as-go On-*Demand* 订阅使用情况,计算活动的可用性是 *RHEL* 实例随着时间的推移的可用性。

目前,使用延长生命周期支持附加组件进行第三方 *Linux* 迁移的 *Red Hat Enterprise Linux* 是唯一由订阅服务跟踪的 *RHEL* 付费订阅。

*17.3.2. Red Hat OpenShift* 测量单位

注意

*Red Hat OpenShift Container Platform* 带有 *Annual* 订阅

订阅服务以 *CPU* 内核或 *CPU* 插槽为单位测量您的 *Red Hat OpenShift* 使用量。对于 *Red Hat OpenShift 4*,计数在集群级别进行聚合,对于 *Red Hat OpenShift 3*,计数会在节点级别聚合。目前, 订阅服务无法在包含同一帐户中基于核心和基于套接字的集群的环境中显示 *Red Hat OpenShift* 的单个 混合单元视图。您必须使用过滤在单独的视图中查看这些数据。

您可以使用过滤器在两个测量单元之间切换使用量和容量数据。如果在集群中设置了订阅属性(通过 *Red Hat OpenShift Cluster Manager for Red Hat OpenShift 4*)或节点上(通过命令为 *Red Hat OpenShift 3* 设置 *ocm.units* 值),则数据可以被内核或套接字报告。如果没有设置订阅属性或无法设 置,则数据将包含在报告中,以获取基于核心和基于插槽的用法。

#### 物理使用

订阅服务按实际内核数量来测量基于内核的物理 *Red Hat OpenShift* 安装。基于套接字的物理 安装由套接字对来衡量,因此计数将向上舍入到下一个数。

在当前实例表中,*Red Hat OpenShift* 的物理系统是在裸机上运行的 *Red Hat OpenShift* 集 群。另一个例子是 *RHEL* 系统报告为 *Red Hat OpenShift 3* 集群节点。

#### 虚拟使用量

订阅服务根据实际内核和实际套接字数量测量基于内核的和基于套接字的安装。

在当前实例表中,*Red Hat OpenShift* 的虚拟系统示例是在 *Red Hat OpenStack Platform*、 *Red Hat Virtualization*、*VMware vSphere* 或公有云上安装的环境中安装的集群。

*Red Hat OpenShift Container Platform* 和 *Red Hat OpenShift Dedicated* 带有 *pay-as-go On-Demand* 订阅

订阅服务会测量您在内核时间内的 *Red Hat OpenShift Container Platform* 或 *Red Hat OpenShift Dedicated* 的付费订阅。*core* 小时 是在一个内核(由订阅术语定义)上计算活动的单位,单位为 *1* 小 时,测量使用的量表的粒度。

#### 物理使用

订阅服务按实际内核数量来测量基于内核的物理 *Red Hat OpenShift* 安装。基于套接字的物理 安装由套接字对来衡量,因此计数将向上舍入到下一个数。

#### 虚拟使用量

订阅服务按实际内核数量测量基于核心和 *vCPU* 的虚拟安装,并且使用最大效率将 *vCPU* 合理化 到内核。基于套接字的虚拟安装根据虚拟机监控程序报告的套接字数来衡量。为了获得最佳报告,请 确保您的管理程序正在报告虚拟机的准确插槽数。

#### *control plane* 使用量

对于 *Red Hat OpenShift Dedicated On-Demand*,订阅服务还会按实例小时测量集群可用性。 对于 *Red Hat OpenShift Dedicated On-Demand*,这个 *control plane* 使用的实例小时计算基于集 群小时的测量单位。

*Red Hat OpenShift Service on AWS Hosted Control Planes* 带有预付加 *On-Demand* 订阅

订阅服务在 *vCPU* 小时和 *control plane* 小时内测量您在 *AWS* 托管 *Control Planes (ROSA Hosted Control Planes)*使用 *Red Hat OpenShift Service* 的预付以及按需订阅。

*vCPU* 小时 是在一个虚拟内核(由订阅术语定义)上计算活动的可用性测量,单位为所用量 表的粒度。

*control plane* 小时是 *control plane* 可用性的测量。使用 *ROSA Hosted Control Planes* 时,每个集群都有一个专用的 *control plane*,该 *control plane* 在由红帽拥有的 *ROSA Hosted Control Planes* 服务帐户中隔离。

*17.3.3. Red Hat Cloud Services* 测量单位

*Red Hat OpenShift AI*

订阅服务在 *vCPU* 小时内测量您的 *Red Hat OpenShift AI (RHOAI)*的付费订阅。*vCPU* 小时 是在一 个虚拟内核(由订阅术语定义)上计算活动的单位,单位为 *1* 小时,测量使用的量表的粒度。

*Red Hat Advanced Cluster Security for Kubernetes*

*Red Hat Advanced Cluster Security for Kubernetes (RHACS)*带有 *pay-as-you-go On-Demand* 订阅

订阅服务会在 *vCPU* 小时内测量 *RHACS* 使用量的付费订阅。*vCPU* 小时 是在一个虚拟内核(由订阅 术语定义)上计算活动的单位,单位为 *1* 小时,测量使用的量表的粒度。

*17.4.* 过滤

您可以通过在接口中的可用过滤器中选择值来进一步重新定义订阅服务数据。当您选择一个过滤器选 项时,图形视图(在某些情况下,表视图中的表)通常会刷新以显示与该选项相关的数据。换句话说,对 于所选选项,大多数过滤器都包括,而不是专用。

按时间过滤

对于 *Annual* 订阅,您可以按几个不同的间隔过滤数据,包括每日(默认)和每季度订阅。对于 *On-Demand* 订阅,您只能在当前月份或上个 *12* 个月的其他月内按时间间隔过滤。因为 *On-Demand* 订阅的 计费周期可能因您可以购买的不同云供应商市场而异,因此在订阅服务中,使用日历间隔来报告按需使 用。

按时间过滤仅影响使用和使用图形视图。当前实例表和当前订阅表视图始终显示可用的最新数据,无 论是从最新的订阅服务每日快照,还是从监控堆栈工具提供的更频繁报告,不受时间过滤器的影响。

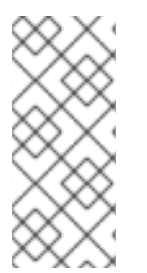

注意

在快速开发订阅服务期间,新增功能可以提高此工具的范围和准确性。订阅服务不提供 *in-application* 功能来重新计算旧的使用量和容量数据,因为正在添加这些新功能。因此, 选择较长的时间间隔可能会显示包含不一致的结果。

根据订阅属性过滤

您可以使用多个过滤器根据订阅属性过滤,这是描述特征和预期使用的数据。这些过滤器的准确性取 决于如何准确设置订阅属性数据。

订阅属性可以从操作系统或其管理工具配置,或者从产品本身中的设置进行配置。在这些各种工具 中,订阅属性数据也称为系统目的、订阅设置或类似名称。在某些情况下,订阅属性值可能源自订阅,例 如当订阅按套接字或内核销售时。

您可以使用订阅服务过滤器来获得更关注的有关在订阅配置集中满足特定用例的用法。例如,通过 *SLA* 过滤器过滤您的 *RHEL* 订阅(即服务级别协议),仅显示具有 *SLA* 高级订阅 的用户才能帮助您确 定与这些高级订阅的总容量相比,高级订阅的当前使用情况。相反,这些知识可以通知决策,如其他部 署、缓解订阅合规性问题的操作,或将来购买和续订。

另一个示例是,为过滤器选择一个非特定值,如 *No SLA* 或 *Unspecified* 选项,可以帮助显示具有缺 失的订阅属性值的订阅,或者可能不太常见,而不是由订阅服务特别过滤。对于那些缺少订阅属性的订 阅,添加这些数据可以提高订阅服务报告的准确性和有用性。

订阅服务为 *RHEL* 提供以下过滤器和过滤器选项:

- *SLA* (服务级别协议):高级、标准、自助支持、无 *SLA*
	- 使用 :开发*/*测试、灾难恢复、生产、未指定

订阅服务为 *Red Hat OpenShift* 提供以下过滤器和过滤器选项:

- *SLA* (服务级别协议):高级、标准、自助支持、无 *SLA*
	- 内核 :内核(默认)、插槽

如果一个产品仅作为一种订阅类型提供,比如 Red Hat OpenShift AI, 则根据订阅属性过滤。

注意

## 按类型过滤

## 当为产品跟踪多个类型的订阅使用时,您可以使用 *Type* 过滤器根据订阅类型进行过滤。例如,订阅服 务跟踪 *RHEL* 物理、虚拟、公共云和 *hypervisor* 使用情况,以匹配 *RHEL* 产品部署的不同基础架构类 型。此过滤器与 *Usage* 过滤器不同,对应于订阅属性(系统目的)使用情况。

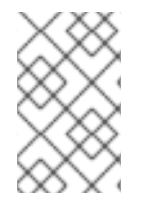

*Type* 过滤器将之前可用的图形过滤替换为使用和使用图形的图例中显示的值。

按变体过滤

您可以使用 *Variant* 过滤器对适合所显示的产品页面的订阅的各个方面进行过滤。例如,您可以过滤 *Satellite* 的 *RHEL* 或产品变体的架构变体。

按名称过滤(当前实例表)

您可以根据 *Name* 列的内容过滤当前实例表中的数据,该列显示每个系统的显示名称或通用唯一 *ID* (UUID)。要按名称过滤,清使用名称列旁边的 搜索字段。

您可以搜索特定系统名称或一组类似命名的系统。可接受准确和部分字符串,但常见的通配符字符被 视为字面字符,而非特殊字符通配符。

#### 第 *18* 章 订阅服务存储哪些数据?

订阅服务使用多种工具收集数据,包括 *Red Hat Insights*、*Red Hat Subscription Management*、 *Red Hat Satellite* 和 *Satellite* 清单上传插件、*OpenShift Cluster Manager*、*Red Hat OpenShift* 监控 堆栈等。帮助为您的帐户收集数据的工具数量取决于您的订阅配置文件和产品,因为不同的工具用于为不 同的产品收集数据。

有关 *Red Hat Insights*、*Red Hat Subscription Management* 或其他产品收集和存储的数据的更多信 息,请参阅该产品的文档。

订阅服务使用以三种方式收集的数据:

- 确保仅计算清单一次。有些数据用于 *deduplication*,在主存储和辅助存储中。
- 将数据链接到正确的帐户,并记录数据被接收的资源。包含一些质量控制数据。
- 要计算订阅值。有些数据表示存在红帽软件,并加权订阅服务的使用部分。

订阅服务本身仅存储了 *Red Hat Insights* 收集的数据的子集。订阅服务存储的主要数据包括与安装红 帽产品、系统大小和其他类似的系统特征相关的信息。

#### 其他资源

 $\bullet$ 

 $\bullet$ 

- 有关订阅服务存储和使用的数据类型的更多信息,请参阅以下文章: *Data Gathered and Used by [Subscription](https://access.redhat.com/solutions/4656511) Watch*
	- 有关 *Insights* 数据监管和安全的更多信息,请参阅以下文章: *[Insights](https://access.redhat.com/blogs/2184921/posts/3357811) 102*

#### 第 *19* 章 订阅服务如何获取和刷新数据

数据收集工具会收集并定期将数据(包括订阅使用的数据)发送到分析和处理此数据的混合云控制台工 具。在处理数据后,订阅服务所需的数据(包括与订阅用量和容量相关的数据)将发送到订阅服务以进行 显示。对于年度订阅,此数据每天发送一次。对于 *On-Demand* 订阅,这些数据可以更频繁地更新,通常 每天需要多次更新。因此,在订阅服务中显示的数据以快照的形式(每天或每天几个间隔)形成快照,并 **且不是实时的持续使用监控器。** 

#### *Red Hat Enterprise Linux* 数据管道

下图提供了有关将 *RHEL* 数据从集合移到订阅服务中显示的数据管道的额外详情。数据收集工具(无 论您使用 *Red Hat Insights*、*Satellite* 或 *Red Hat Subscription Management*)与 *Subscription Manager* 代理一起发送数据到混合云控制台处理工具。在处理数据后,它可用于混合云控制台工具,如 库存服务。订阅服务使用清单服务可用的数据子集来显示订阅使用情况和容量的相关数据。

#### 图 *19.1.* 订阅服务的 *RHEL* 数据管道

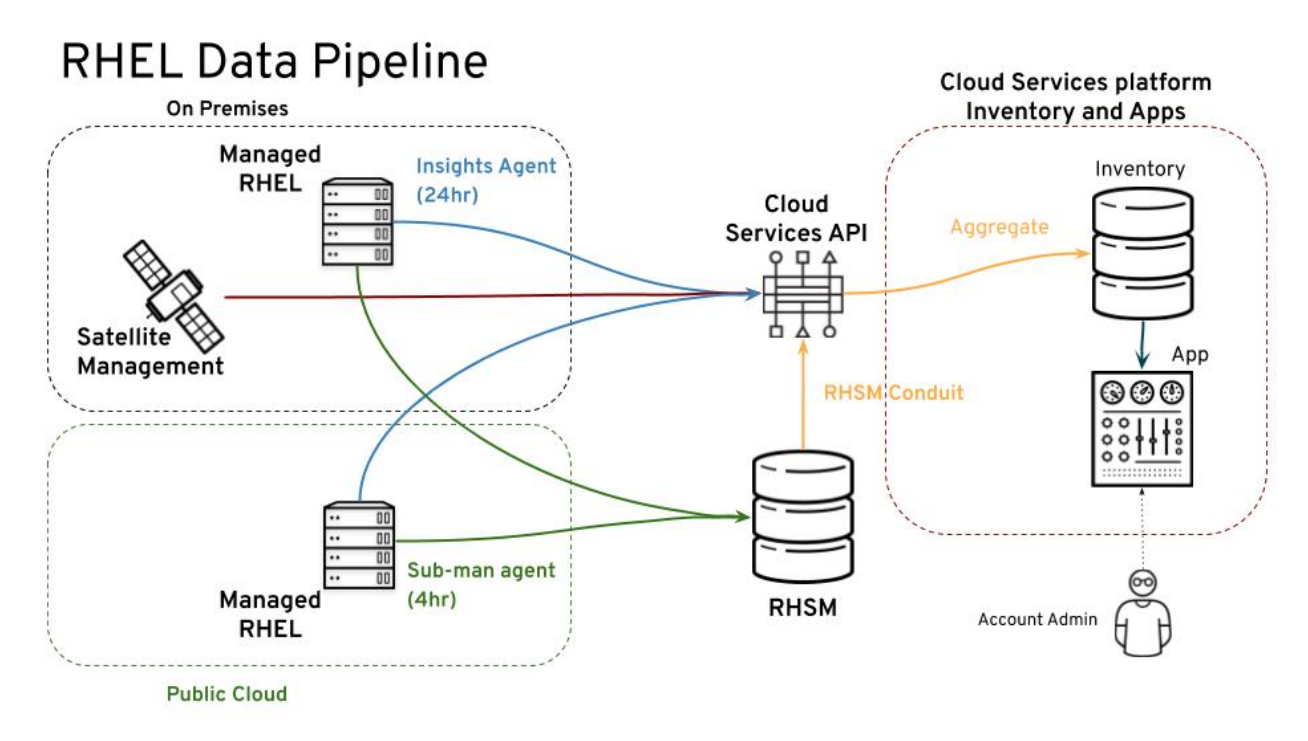

#### *Red Hat OpenShift* 数据管道

*Red Hat OpenShift* 可以有基于 *Red Hat Enterprise Linux* 或 *Red Hat Enterprise Linux CoreOS* 的节点。只有通过 *Red Hat OpenShift* 数据管道中的工具(如 *OpenShift Cluster Manager* 和监控堆 栈)报告数据的节点。*RHEL* 节点通过 *RHEL* 数据管道中的工具报告,如 *Red Hat Insights*、*Satellite* 或 *Red Hat Subscription Management*。

## 表 *19.1.* 节点报告和数据管道

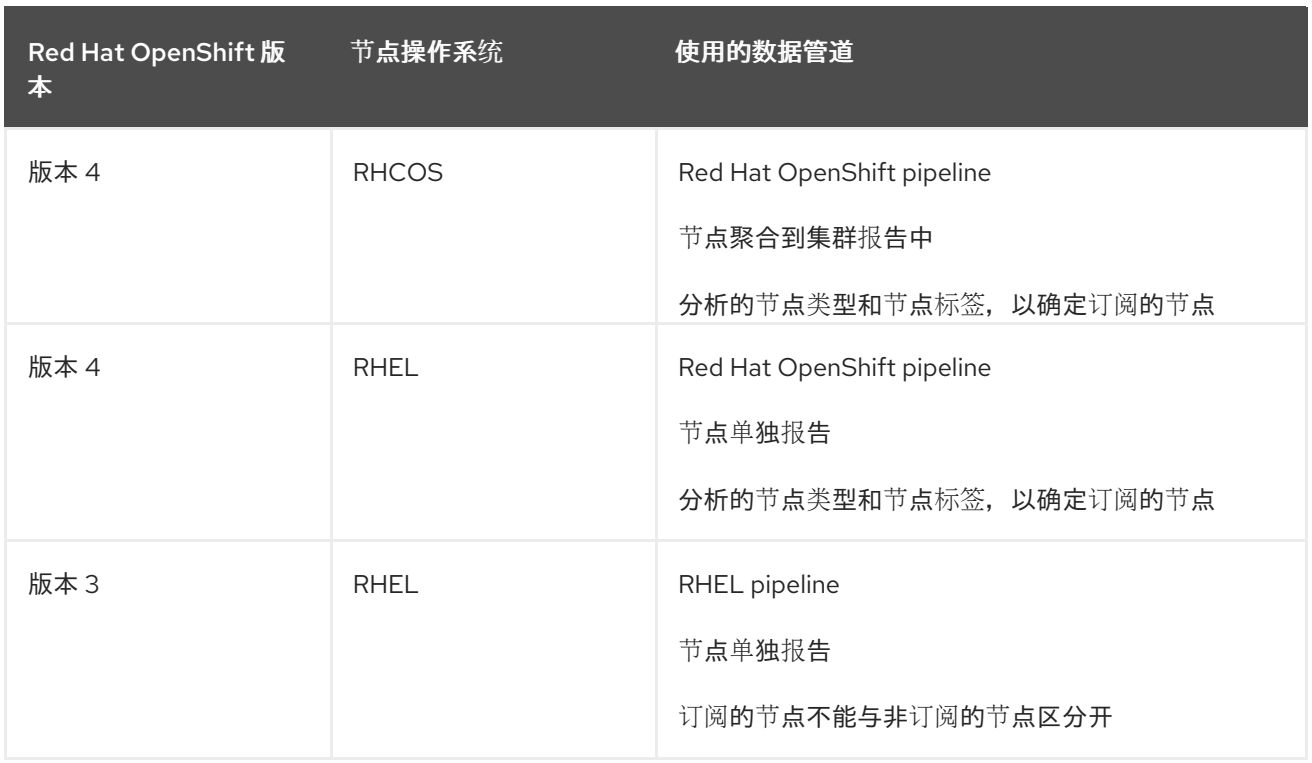

对于 *Red Hat OpenShift* 版本 *4.1* 及更新的版本,监控堆栈中提供的工具,包括 *Telemetry*、 *Prometheus*、*Thanos* 等、监控并定期概述所有订阅节点的 *CPU* 活动,同时忽略非订阅节点的活动。对 于具有已删除实体的新集群,该数据会以不同的间隔发送到 *Red Hat OpenShift Cluster Manager*,以维 护货币。

然后,*Red Hat OpenShift Cluster Manager* 为现有集群更新集群大小属性,并在 *Hybrid Cloud Console* 清单插件中为任何新集群创建条目。

最后,订阅服务会分析清单数据,并在订阅配置集中为每个 *Red Hat OpenShift* 产品创建集群范围的 使用信息。该信息显示在订阅服务界面中,以及适用于订阅类型的容量数据。对于带有 *Annual* 订阅的 *Red Hat OpenShift Container Platform*,使用信息帐户用于内核和套接字使用。对于带有 *On-Demand* 订阅的 *Red Hat OpenShift Container Platform* 或 *OpenShift Dedicated*,使用信息会显示内核小时使 用情况。

## 图 *19.2.* 订阅服务的 *Red Hat OpenShift* 数据管道

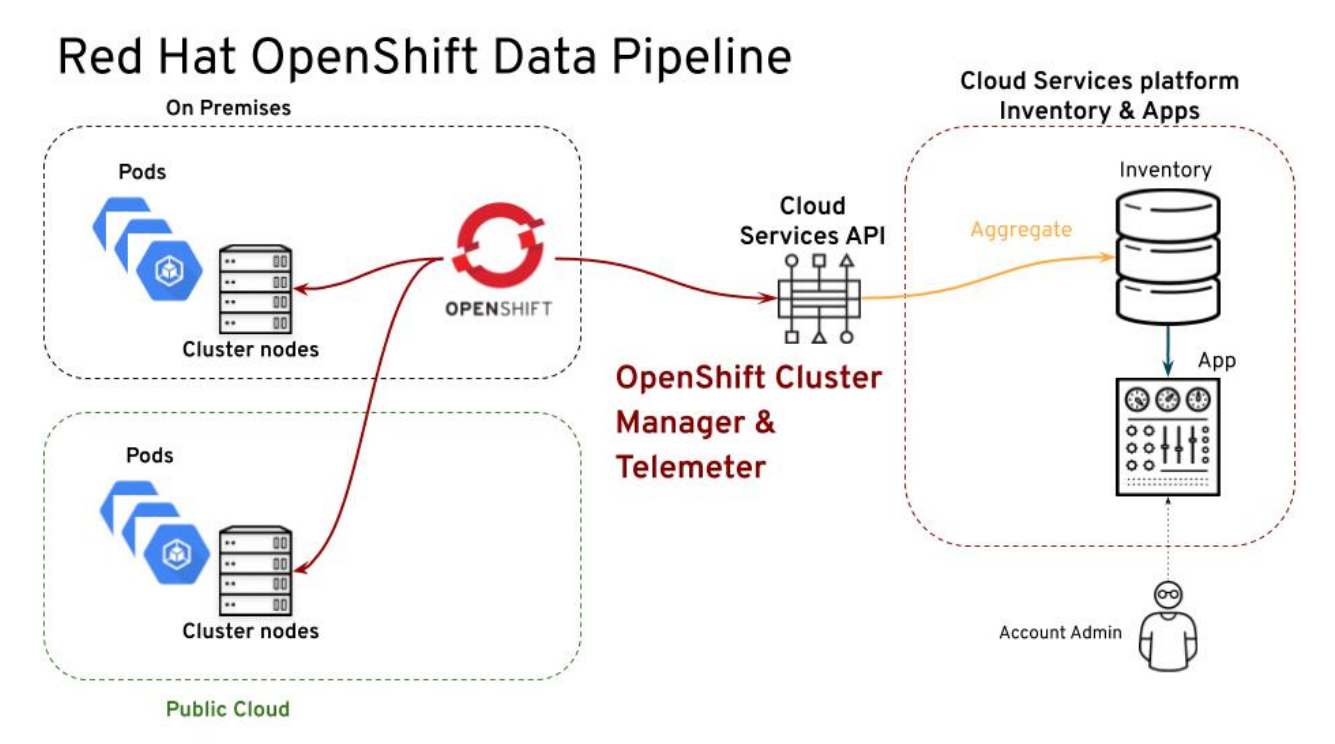

#### *Red Hat Cloud Services* 数据流

*Red Hat Cloud Services* 组合中的受管服务(如 *Red Hat OpenShift AI* 或 *Red Hat Advanced Cluster Security for Kubernetes*)依赖红帽基础架构。该基础架构的一部分是监控堆栈工具,其他作业 还可提供有关订阅服务使用的数据。因此,*Red Hat Cloud Services* 服务使用 *Red Hat OpenShift* 数据 管道中使用的工具报告使用情况。

#### 数据收集工具的心跳

数据收集工具发送数据以进行处理的频率(也称为 heartbeat)因工具而异。这种差异可能会影响订 阅服务显示的数据的新旧性。

下表显示了数据收集工具的默认心跳。在某些情况下,这些值可在那个数据收集工具中进行配置。

#### 表 *19.2.* 数据收集工具的心跳

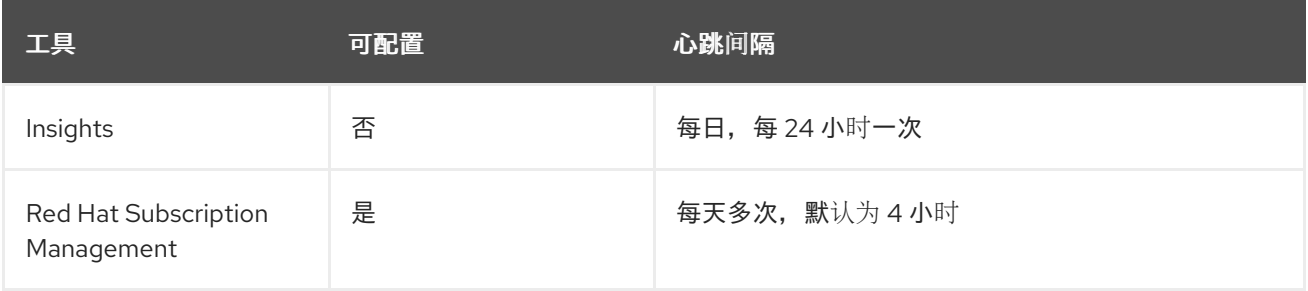

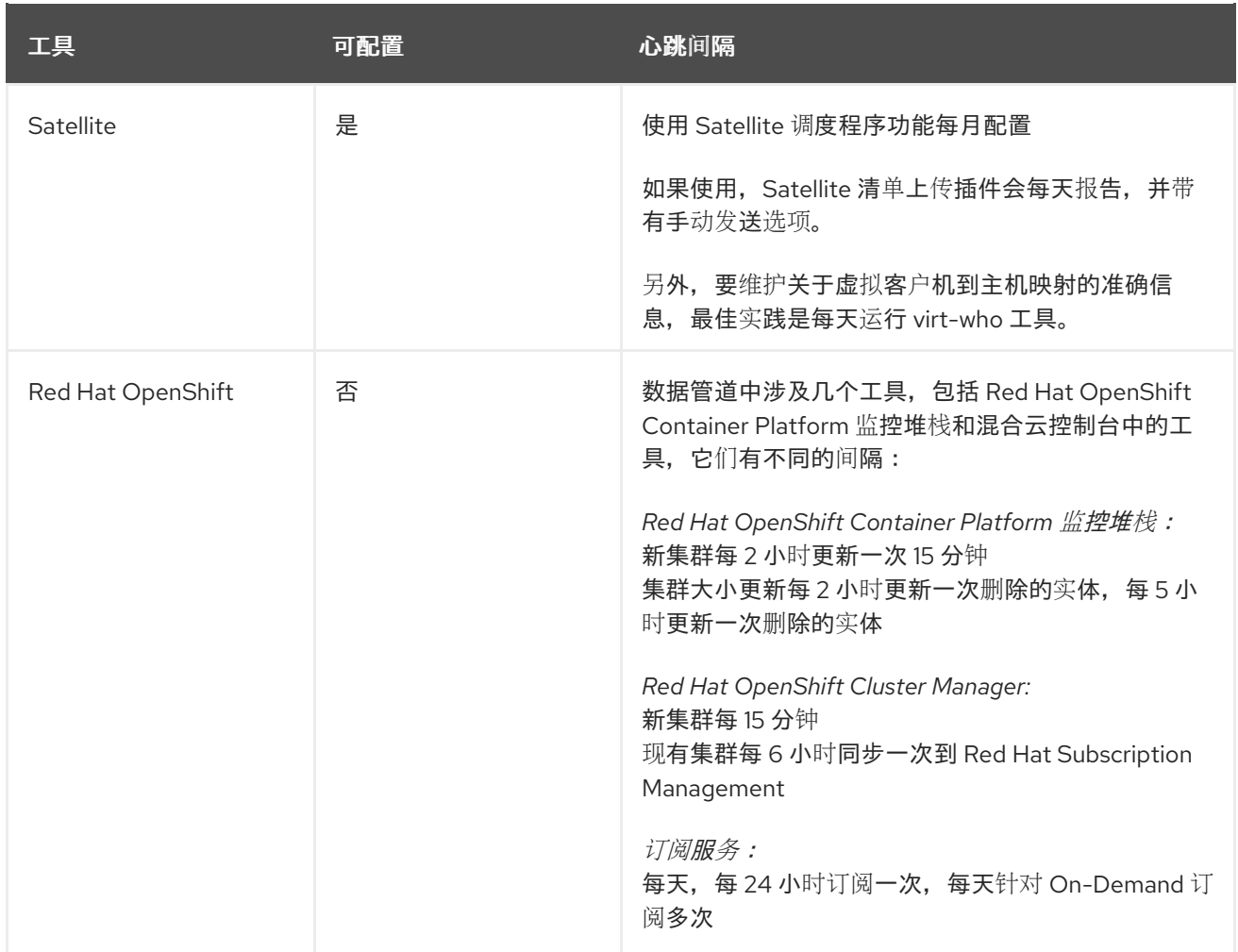

#### 部分 *VI.* 故障排除和常见问题

当您查看帐户的订阅服务数据时,您可能会对如何进行这些计算或计算准确进行其他问题。回答一些最 常见的问题可能会帮助您了解更多有关订阅服务中出现的数据的信息。其他信息可帮助您对订阅服务用户 遇到的一些常见问题进行故障排除。在某些情况下,完成故障排除信息中推荐的步骤可帮助您提高订阅服 务中报告数据的准确性。

#### 故障排除

- $\bullet$ [故障排除:恢复](#page-62-0)过度报告虚拟化 *RHEL*
- $\bullet$ [故障排除:通](#page-64-0)过过滤来更正问题

#### 了解更多

- $\bullet$ 如何计算[订阅阈值](#page-66-0)?
- 如何计算内核小时[使用数据?](#page-69-0)
- *vCPU* 和超线程如何影响订阅服务[使用数据?](#page-73-0)

第 *20* 章 故障排除:恢复过度报告虚拟化 *RHEL*

<span id="page-62-0"></span>因此,订阅服务可在虚拟环境中准确报告 *Red Hat Enterprise Linux*,如虚拟数据中心*(VDC)*订阅,主 机客户机映射必须存在于订阅服务分析的数据中。对于 *Red Hat Satellite*,*Satellite inventory upload* 插件和 *virt-who* 工具为订阅服务收集这些映射。对于红帽订阅管理,*virt-who* 工具可收集这些映射。对 于每个订阅管理工具,必须安装所有必要的工具并正确配置才能准确报告虚拟 *RHEL* 使用情况。

如果没有使用这些工具,则无法正确计算虚拟使用数据。在这种场景中,客户机被计算,不忽略。每个 客户机都计算为单独的虚拟机,从而快速升级虚拟化套接字数和容量过量部署。当超过大量 *VDC* 订阅 时,运行多个客户机,订阅服务可以轻松地显示 *RHEL* 过度部署,超过您的订阅阈值。

以下示例包含来自订阅服务接口的隔离 RHEL 使用和使用图视图。在一段时间内的第一部分, 图显示 物理、虚拟和公共云使用情况,但没有找到 *hypervisor* 使用情况。对于时间段的第二部分,*Satellite* 清 单上传插件和 virt-who 会被正确配置为查找和报告 host-guest 映射, 图会在报告虚拟使用量时显示新的 报告和大量丢弃。在显示的时间周期内,订阅阈值仍保持恒定状态。在更正前,*RHEL* 用量总数超过订阅 阈值。更正后,可以计算 *hypervisor* 使用量,并且明显减少虚拟使用量。*RHEL* 用量总量现在低于订阅 阈值。

图 *20.1.* 更正了 *RHEL* 虚拟使用情况以及新显示带有 *virt-who* 和 *Satellite* 数据的 *RHEL hypervisor* 使 用情况

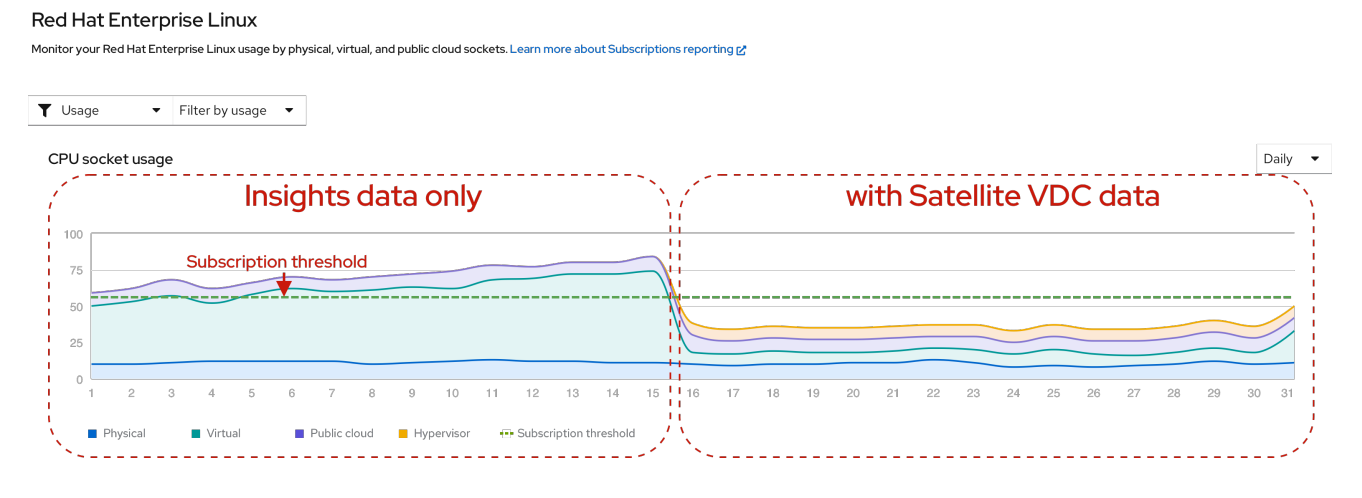

流程

要更正订阅服务中虚拟化 *RHEL* 使用量的过度报告,请确定您已完成了以下步骤:

1.

查看 *Red Hat Satellite* 或 *Red Hat Subscription Management* 中的 *RHEL* 订阅配置集,并 确定哪些订阅需要 *virt-who*。

在 *Satellite Web UI* 中,点 *Content > Subscriptions*。如果需要,使用 *Search* 字段 来缩小结果列表范围。查看 *Requires Virt-Who* 列中的值。如果选择了任何复选框,您必须 配置 *virt-who*。

在 *Red Hat Subscription Management* 客户门户网站界面的 *Overview* 页面中,点 *View All Subscriptions*。如果需要,使用过滤来缩小结果列表范围。选择一个订阅名称来查 看详情。如果 *Virt-Who:* 必需 出现在 *SKU* 详情中,您必须配置 *virt-who*。

2.

确认 *virt-who* 工具已部署在管理程序上,以便可以通信主机客户机映射。如需更多信息,请 参阅适用于您的订阅管理工具的虚拟化文档。

对于 *Satellite*,请查看以下信息: 在 *Red Hat [Satellite](https://access.redhat.com/documentation/zh-cn/red_hat_satellite/6.9/html/configuring_virtual_machine_subscriptions_in_red_hat_satellite/index)* 中配置虚拟机订阅

 $\bullet$ 

对于红帽订阅管理,请参阅以下信息: 在 *Red Hat Subscription [Management](https://docs.redhat.com/en/documentation/subscription_central/1-latest/html/getting_started_with_rhel_system_registration/adv-reg-rhel-config-vm-sub_)* 中配置 虚拟机订阅

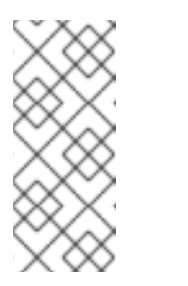

注意

如果您也使用简单内容访问,则更改某些订阅管理工具(如 *virt-who*) 的工作流。除了查看订阅管理文档中的信息外,请参阅 [简单](https://access.redhat.com/articles/simple-content-access)内容访问 文档中 的信息。

3.

对于 *Satellite*,请确保安装并配置 *Satellite* 清单上传插件,以提供订阅服务的数据。

#### 第 *21* 章 故障排除:通过过滤来更正问题

<span id="page-64-0"></span>订阅服务包含多个过滤器,可用于根据不同的特征对数据进行排序。这些特征包括订阅属性,也称为系 统目的或订阅设置,具体取决于产品。订阅属性的类型包括服务级别协议*(SLA)*、使用情况等。

必须在系统中设置订阅属性值,以便根据订阅服务接口上的产品级页面中的值启用过滤。设置这些值的 不同方法,如直接在产品中或一个订阅管理工具中。订阅属性值应仅由一种方法设置,以避免出现不匹配 的值的可能性。

在旧的基于权利的订阅模型中,订阅管理工具(如 *Red Hat Satellite* 或 *Red Hat Subscription Management*)使用系统目的值来帮助与系统匹配。如果系统与订阅正确匹配,则系统状态值(各种工具 中的系统状态 详细信息 或系统目的状态)显示为 Matched。但是, 如果您在订阅服务中使用简单的内容 访问,使用系统目的会已过时,因为订阅不会附加到系统。启用简单内容访问后,系统状态会显示为 *Disabled*。

注意

系统状态的 *Disabled* 状态意味着每个系统订阅附加没有被强制使用。这并不意味着系 统目的值本身并不重要。如果没有为所有系统设置这些值,订阅服务过滤器不会显示与系 统目的值相关的可靠数据。

流程

如果与订阅属性(系统目的值)相关的过滤器显示意外的结果,您可以通过确保正确设置订阅属性来 提高数据的准确性:

1.

查看您首选的订阅管理工具中的系统信息,以检测是否存在缺少订阅属性的系统。

2.

如果订阅属性缺少值,请设置这些值。您可以根据您使用的订阅管理工具类型和版本,使用选 项以批量设置这些值。

其他资源

有关如何在 *Red Hat Satellite* 中批量设置系统目的值的更多信息,请参阅管理主机指南中的 为多个主机编辑系统目的部分。*https://access.redhat.com/documentation/zh[cn/red\\_hat\\_satellite/6.9/html-single/managing\\_hosts/index](https://access.redhat.com/documentation/zh-cn/red_hat_satellite/6.9/html-single/managing_hosts/index)*

有关如何使用 *Ansible* 和 *subscription-manager* 命令批量为红帽订阅管理设置系统目的值

的更多信息,请参阅 *[redhat-subscription](https://docs.ansible.com/ansible/2.9/modules/redhat_subscription_module.html)* 模块信息。

#### 第 *22* 章 如何计算订阅阈值?

<span id="page-66-0"></span>在订阅服务中,大多数产品页面的使用与利用率图包含一个订阅阈值。此行显示所有合同中类似订阅的 最大容量。

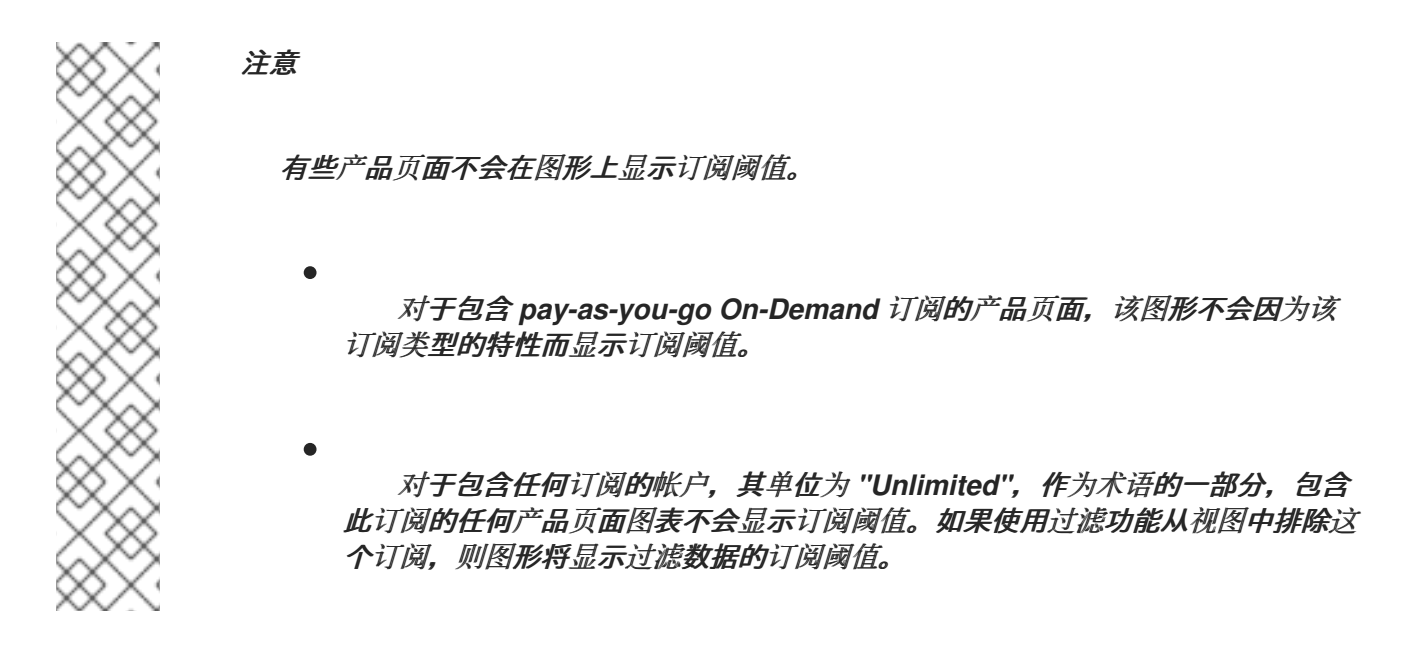

要测量机构帐户的最大容量,并在图表中绘制订阅阈值行,订阅服务执行以下步骤:

- 1. 访问红帽内部订阅服务,为帐户收集与订阅相关的合同数据。
- 2.

分析帐户中的每个订阅,包括购买的每个 *SKU* (模拟维护单元)以及购买的每个 *SKU* 的数 量。

- 3. 确定每个找到的 *SKU* 中提供了哪些产品。
- 4.

计算订阅提供的最大技术量,乘以 *SKU* 允许在订阅购买的 *SKU* 数量所允许的技术数量。 *SKU* 允许的技术数量是 *SKU* 测量单位乘以 *SKU* 提供的单元数(限制)。

5.

为每个订阅添加最大技术量,以确定每个产品或产品组合图表中显示的订阅阈值。

6.

分析可用的订阅属性数据(也称为系统目的数据或订阅设置),以启用使用订阅服务中的过滤 器过滤这些数据。

#### 第 *23* 章 如何计算内核小时使用数据?

2021 年引入了新的 pay-as-you-go On-Demand 订阅类型,除了套接字或内核测量单位外,还会导致 订阅服务中的新类型的测量单位。这些新测量单位是作为派生单元的复合单元,其中测量单位从其他基本 单元计算。

目前,订阅服务更新的派生单元会添加基本时间单位,因此这些新单元会测量一段时间内的消耗。时间 基础单元可以和适合特定产品的基本单元相结合,从而根据它消耗的资源类型对产品进行计量。

另外,对于那些基于时间的单元的子集,使用数据从频繁、基于时间的数据抽样衍生而获得,而不是直 接计数。部分,抽样方法可能用于特定的产品或服务,因为所需的测量单元和 *Red Hat OpenShift* 监控 堆栈工具的功能可能会用于特定的产品或服务。

当订阅服务跟踪带有使用抽样的时间指标的订阅使用量时,应用于这些指标的指标以及应用于这些指标 的测量单位取决于这些产品的订阅条款。下表显示了基于时间的指标示例,它们也使用抽样来收集使用数 据:

*Red Hat OpenShift Container Platform On-Demand* 使用单一派生的测量单位是内核小时 的。*core* 小时 是在一个内核(由订阅术语定义)上计算活动的单位,单位为 *1* 小时,测量使用 的量表的粒度。

*Red Hat OpenShift Dedicated On-Demand* 通过两个派生的测量单位来衡量。以核心小时 计算,以跟踪计算机器的工作负载使用量,并在实例小时中跟踪 *control plane* 机器上的实例可 用性(以前称为旧版本的 *Red Hat OpenShift* 中的 *master* 机器)。实例小时 是红帽服务实例的 可用性,其中可以接受和执行客户工作负载。对于 *Red Hat OpenShift Dedicated On-Demand*,实例小时数通过汇总所有活跃集群(以小时为单位)来测量。

*Red Hat OpenShift AI (RHOAI) On-Demand* 使用和 *Red Hat Advanced Cluster Security for Kubernetes (RHACS) On-Demand* 使用单一派生单位来测量 *vCPU* 小时。*vCPU* 小时 是在 一个虚拟内核(由订阅术语定义)上集群大小的测量单位,单位为一小时,测量使用的量表的粒 度。

#### *23.1. RED HAT OPENSHIFT ON-DEMAND* 订阅示例

以下有关 *Red Hat OpenShift On-Demand* 订阅的信息包括适用测量单元的说明,一个详细的场景, 显示订阅服务和其他混合云控制台和监控堆栈工具的步骤,用于计算核心小时使用情况,以及可帮助您了 解在订阅服务中报告核心小时使用情况的额外信息。您可以使用此信息帮助您了解订阅服务如何计算使用 抽样基于时间测量单位的基本原则。

## *23.1.1. Red Hat OpenShift On-Demand* 订阅的测量单位

下表提供了有关用于 *Red Hat OpenShift On-Demand* 产品的派生测量单元的更多详情。这些详细信 息包括测量单位的名称和定义,以及等于该单位的使用量示例。另外,为每个单元提供了一个 *Prometheus* 查询语言*(PromQL)*查询示例。这个示例查询不是订阅服务计算使用情况的完整进程集合, 但它是一个可以在集群本地运行的查询,以帮助您了解其中的一些进程。

表 *23.1. Red Hat OpenShift Container Platform On-Demand* 和 *Red Hat OpenShift Dedicated On-Demand* 的测量单位

| 测量单位             | 定义                                                                                                  | 例子                                                                                                    |
|------------------|----------------------------------------------------------------------------------------------------|----------------------------------------------------------------------------------------------------|
| core 小时          | 在一个核心上计算活动(根据订阅条款定<br>义)的总小时, 测量使用的量表的粒度。                                                           | 对于 Red Hat OpenShift Container<br>Platform On-Demand 和 Red Hat<br>OpenShift Dedicated On-Demand 工作负<br>载使用:<br>● 运行一个内核1小时。<br>很多内核在短时间内运行,等于 1<br>小时。 |
|                  | Core hour 基本 PromQL 查询, 您可以在集群本地运行:                                                                 |                                                                                                    |
|                  | sum_over_time((max by (_id)<br>(cluster:usage:workload:capacity_physical_cpu_cores:min:5m))[1h:1s]) |                                                                                                    |
| 实例小时, 在集群<br>小时内 | 红帽服务实例的可用性, 可在其中接受和<br>执行客户工作负载。                                                                    | 在集群一小时内, 用于 Red Hat<br>OpenShift Dedicated On-Demand<br>control plane 使用:<br>● 生成 Pod 和运行1小时的应用程<br>序的单一集群。<br>● 两个生成 pod 和运行应用程序的<br>集群 30 分钟。        |
|                  | 实例小时基本 PromQL 查询, 您可以在集群本地运行:                                                                       |                                                                                                    |
|                  | group(cluster:usage:workload:capacity_physical_cpu_cores:max:5m[1h:5m])<br>by $(\underline{\ }$ id) |                                                                                                    |

#### *23.1.2.* 内核小时使用量计算示例

以下示例描述了计算 *Red Hat OpenShift On-Demand* 订阅的核心小时使用情况的流程。您可以使用 此示例帮助您了解其他派生的测量单位,其中 *time* 是使用计算和抽样的基本单元之一。例如,*Red Hat OpenShift AI On-Demand* 的 *vCPU* 小时计算方式相同,除了测量用于虚拟内核外。

<span id="page-69-0"></span>为了在核心小时内获得使用情况,订阅服务将使用数字集成。数字集成通常也称为*"*曲线*"*计算,其中 复杂形形的区域通过使用一系列恢复栏的区域来计算。

*Red Hat OpenShift* 监控堆栈中的工具包含 *Prometheus* 查询语言*(PromQL)*功能 sum\_over\_time, 它是一个聚合了时间间隔数据的功能。此功能是订阅服务中核心小时计算的基础。

*sum\_over\_time((max by (\_id) (cluster:usage:workload:capacity\_physical\_cpu\_cores:min:5m))[1h:1s])*

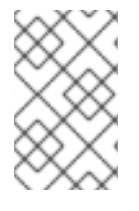

注意

您可以在集群中本地运行此 *PromQL* 查询,以显示包括集群大小和使用快照的结果。

每 *2* 分钟,集群将内核大小报告为监控堆栈工具,包括 *Telemetry*。混合云控制台工具之一*(Tally* 引 擎*)*会在 *5* 分钟间隔内每小时检查此信息。由于集群每 *2* 分钟报告监控堆栈工具,因此每个 *5* 分钟间隔最 多可包含集群大小的三个值。*Tally* 引擎选择最小集群大小值,以代表完整 *5* 分钟间隔。

以下示例演示了如何每 2 分钟收集一次集群大小,以及如何为 5 分钟间隔选择最小大小。

## 图 *23.1.* 计算集群大小

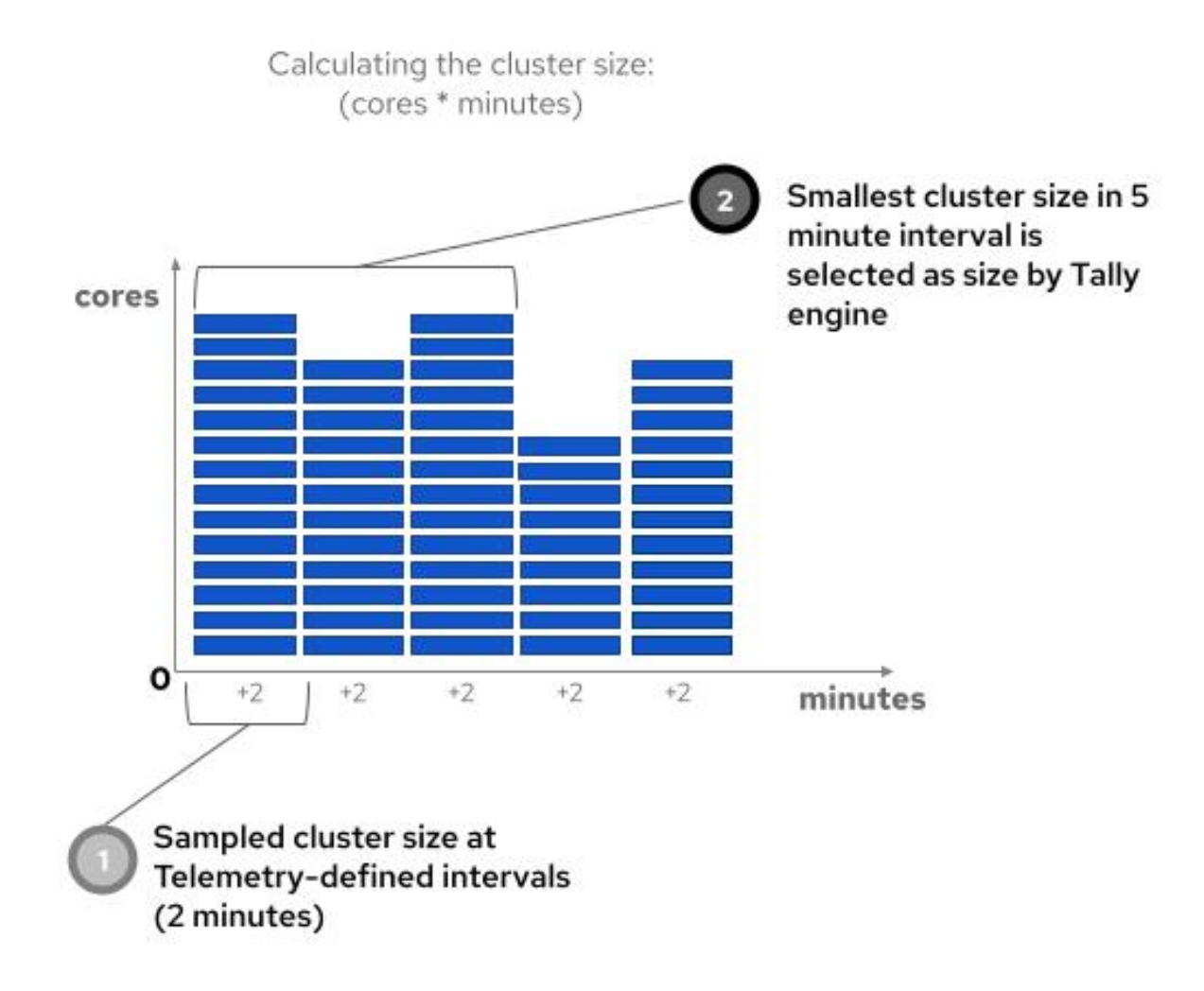

然后,对于每个集群,*Tally* 引擎使用所选值,并为每个 *5* 分钟间隔创建一个用量框。*5* 分钟框的区域 是内核高度达到 300 秒的时间。每 5 分钟框中, 存储了这个核心秒值, 最终用于计算日常、集群范围的内 核小时使用聚合。

以下示例显示了如何计算 *curve* 下的区域的图形表示,集群大小和时间用于创建使用框,以及用作构 建块的各框区域,以创建每日核心小时使用量。

## 图 *23.2.* 计算内核小时

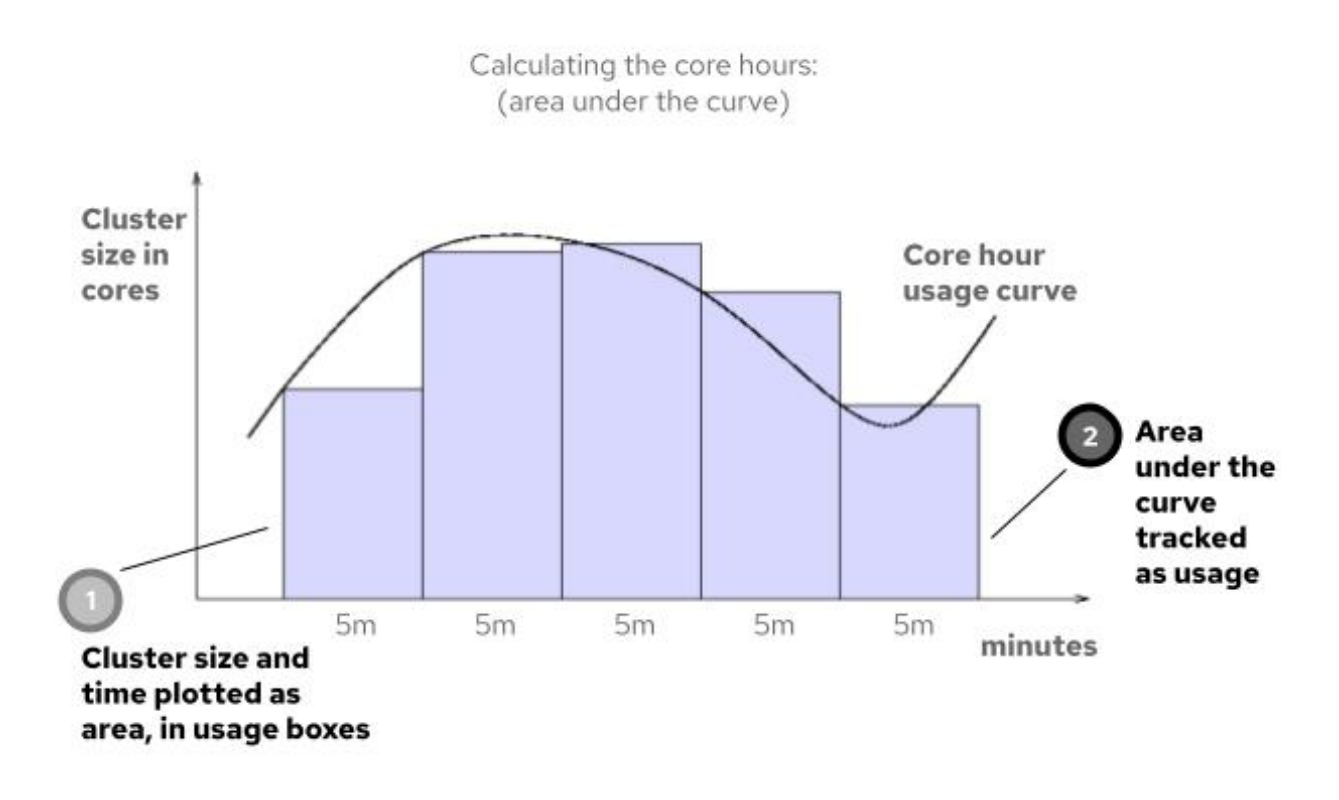

每天都添加 *5* 分钟用量值,以便在该天创建集群的总使用量。然后,会合并每个集群的总信息,以便 为帐户中的所有集群创建每日使用信息。另外,内核秒数将转换为内核小时。

在使用前几天的数据定期 *24* 小时更新订阅服务期间,会更新用于付费订阅的核心小时使用量信息。在 订阅服务中,该帐户的每日内核小时使用量会在使用和使用图表中绘制,而额外的 内核小时 信息则显示 帐户的总累计。当前实例表还列出帐户中的每个集群,并显示该集群中使用的核心小时数。

注意

订阅服务界面中显示的帐户和单个集群的核心小时使用数据被舍入为两个十进制位 置,用于显示目的。但是,用于订阅服务计算的数据以及提供给 *Red Hat Marketplace* 账 单服务的数据处于 millicore 级别, 舍入到 6 个十进制位置。

每个月,您的帐户的每月内核小时用量总数提供给 *Red Hat Marketplace*,以进行发票准备和计费。 对于提供四对核心小时关系到 *vCPU* 小时的订阅类型,订阅服务的核心小时总数被分为 *4* 个用于 *Red Hat Marketplace* 计费活动。对于提供一对一核心小时关系到 *vCPU* 小时的订阅类型,不会进行总的转 换。

每月发送到 *Red Hat Marketplace* 并且新月开始后,订阅服务的使用值会显示为新的当前月份重置为 *0*。您可以使用过滤查看前几个月的使用量数据。
## *23.1.3.* 解决有关内核小时使用的问题

如果您对核心小时使用有疑问,首先使用以下步骤作为诊断工具:

1.

在订阅服务中,查看当前实例表中每个集群的月份总数。根据您了解如何配置和部署集群, 查找显示异常使用情况的集群。

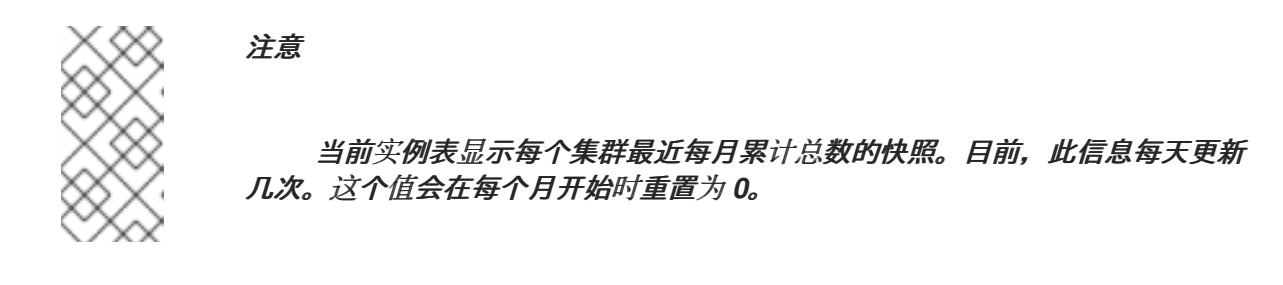

2.

然后,查看用量和利用率图中的每日内核小时总数和趋势。查找显示异常使用的任何日期。 您上一步中找到的集群上可能会意外使用这个日期。

在这些初始故障排除步骤中,您可能会发现集群所有者,并讨论异常使用情况是因为负载非常高、集 群配置问题或其他问题。

如果在使用这些步骤后继续有疑问,您可以联系红帽帐户团队,以帮助您了解您的核心小时使用情 况。有关计费的问题,请使用 *Red Hat Marketplace* 支持说明。

## 第 *24* 章 *VCPU*、超线程和订阅结构如何影响订阅服务使用数据?

*Red Hat OpenShift* 产品组合包含跟踪使用的产品,它们带有测量内核单位,但这种测量会被虚拟化和 多线程技术混淆。这些技术的行为导致了术语 *vCPU* 的开发,以帮助描述物理 *CPU* 的虚拟消耗,但这种 术语可能因意义而异。此外,*Red Hat OpenShift* 产品的结构可能很复杂,使订阅服务中的使用数据难以 理解。

红帽通过一系列改进(包括订阅服务本身)和底层技术和方法(告知 *Red Hat OpenShift* 使用跟踪) 对 *Red Hat OpenShift* 使用数据进行响应。

*24.1.* 改进了具有并发多线程的 *X86-64* 架构的计算

*2021* 年 *10* 月:此更改假定启用了 *x86-64* 架构的并发多线程,从而导致在订阅服务中更准确的使用数 据。

在不同的技术供应商中,*vCPU* 可以有不同的定义。如果您与多个不同的供应商合作,您使用的定义可 能与红帽提供的定义不匹配。因此,您可能不熟悉在环境中使用 *vCPU* 和并发多线程(也称为超线程) 时,红帽和订阅服务测量使用情况。

有些供应商提供不向客户机公开的虚拟机监控程序,无论客户机的 *CPU* 是否使用并发多线程。例如, 最近版本的 *VMware hypervisor* 不会向虚拟机的内核显示并发多线程状态,并且始终将每个内核的线程 报告为 *1*。这种计算方法的影响是,客户可以解释与 *vCPU* 相关的 *Red Hat OpenShift* 使用数据的订阅 服务报告,以加倍。

为了解决与 *vCPU* 计数相关的客户关注,红帽已调整了与并发多线程相关的假设。红帽现在假设每个 内核的并发多线程用于 *x86* 架构。对于许多虚拟机监控程序,假设每个内核准确计算 *vCPU*,使用这些虚 拟机监控程序的客户不会在订阅服务中看到更改其 *Red Hat OpenShift* 使用数据。

但是,其他使用没有向内核公开并发多线程状态的客户会在 *2021* 年 *10* 月看到订阅服务数据的变化。 这些客户会在实施此改变之日看到其订阅服务的相关 *Red Hat OpenShift* 用量数据减少了 *50%*。过去的 数据不会受到影响。

遇到这种情况的客户将不会被购买。红帽要求客户购买足够的订阅来满足订阅服务中所计算的使用情 况。

在过去,*vCPU* 的定义中的差异导致了某些订阅服务用户的使用和容量数据的解释问题。对于并发多线 程的假设,这个变化旨在提高在更广泛的客户间 *vCPU* 使用数据的准确性,无论部署的 *hypervisor* 技术

是什么。

如果您对订阅服务中显示的使用情况和容量数据有疑问或问题,请与红帽帐户团队合作,以帮助您了 解您的数据和帐户状态。有关此问题解决方案的更多信息,您还可以登录到您的红帽帐户以查看以下问 题: *Bugzilla issue [1934915](https://bugzilla.redhat.com/show_bug.cgi?id=1934915).*

*24.2.* 改进了对某些订阅的订阅容量的分析

*2022* 年 *1* 月:这些变化改进了对包含额外权利或基础架构订阅的订阅的容量分析。这些改进可以更准 确地计算这些订阅的使用和容量数据,并在您的红帽帐户的订阅服务中准确计算订阅阈值。

提高了具有大量权利订阅的准确性:包含大量内核的 *Red Hat OpenShift* 订阅还包括额外的 权利。这些权利有助于使用依赖附加授权工作流的工具简化安装。但是,这些额外权利被计算为 订阅服务的额外容量,从而给客户带来多少 *Red Hat OpenShift* 可以否定部署的混淆。从 *2022* 年 1 月开始, 计算方法已被修改, 以从容量计算中删除额外的权利。

基础架构订阅不包括在容量计算之外:对于某些购买 *Red Hat OpenShift* 订阅,特定类型的 *Red Hat OpenShift* 基础架构订阅将自动添加到该购买中。这种类型的订阅用于为大型部署提供 基础架构支持。版本 *4.1* 及更新的版本及版本 *3.11* 订阅都会受到影响。通常,对于 *Red Hat OpenShift* 版本 *4.1* 及更新的版本,在计算 *Red Hat OpenShift* 容量时,订阅服务不会计算基础 架构节点。但是,对于收到此基础架构订阅的帐户,在订阅级别发生不正确的计算,这些数据被 传递给订阅服务。*Red Hat OpenShift* 容量号是明确的,从而导致订阅服务中出现不正确的订阅 阈值。从 *2022* 年 *1* 月开始,在计算 *Red Hat OpenShift* 容量时不考虑添加的基础架构订阅。